# **IATA SIS Production**

# **Major Release 1.11 Communication**

Version No: 1.0

**REVISION HISTORY LOG**

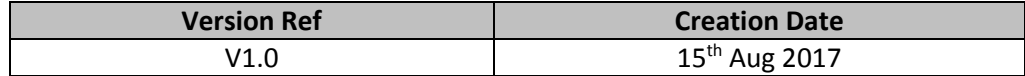

# Table of Contents

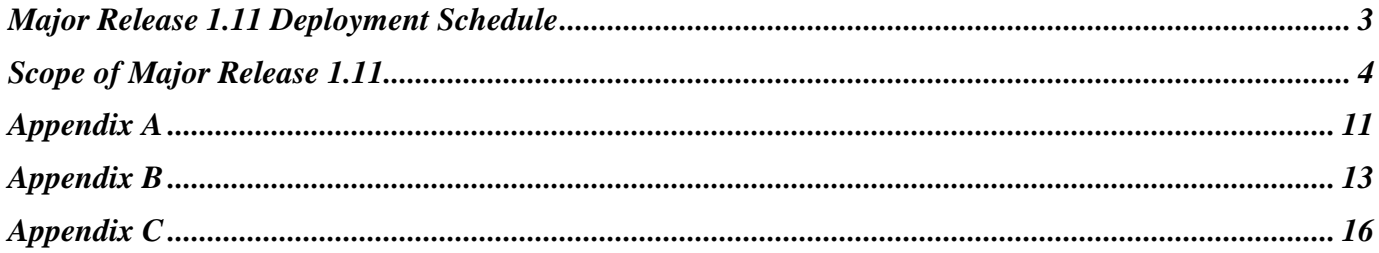

# <span id="page-2-0"></span>**Major Release 1.11 Deployment Schedule**

The deployment of Major Release 1.11 is planned to be executed before the start of the Nov P1 2017 clearance.

The deployment, including SIS Production downtime, is currently planned to occur after Oct P4 2017 period closure i.e. on Nov 7th, 2017 and after 1700 EST. Final details regarding the time of implementation will be circulated prior to the release.

The validation changes will be deployed in the Sandbox environment in early October for your reference and will confirm this date via a SIS bulletin. We ask that you test your files through the Sandbox prior to the implementation of Release 1.11 in order to ensure a smooth transition to the new validations.

*Note: Changes included in this document are only those associated with Release 1.11. All other corrections to the Record Structures or ISPG will be outlined in the ISPG Change Log and not in this document.*

# <span id="page-3-0"></span>**Scope of Major Release 1.11**

#### **CMPs accepted by the SIS Steering Group**

The list of CMP (Change Management Process) items covered in this Major Release are explained in greater detail in the table below.

Some changes may have an impact on SIS Users so we recommend to go through the below section in detail for evaluating any possible impact (please refer to Applicability and Change sections within each CMP).

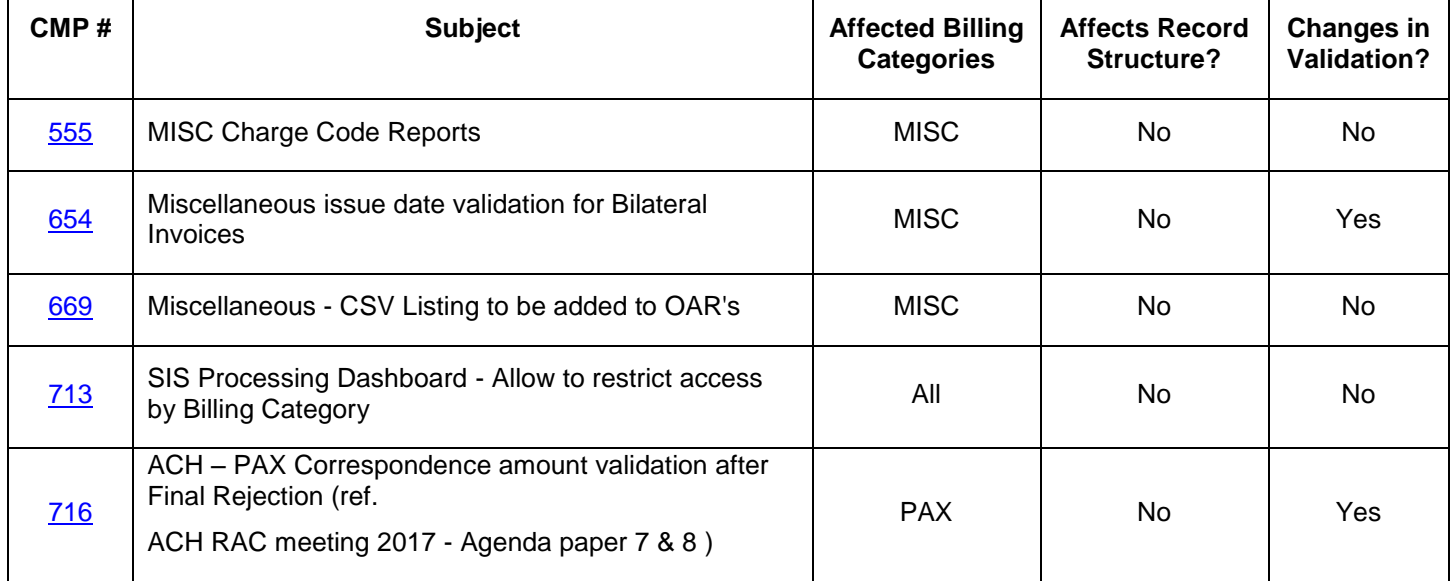

<span id="page-4-3"></span><span id="page-4-2"></span><span id="page-4-1"></span><span id="page-4-0"></span>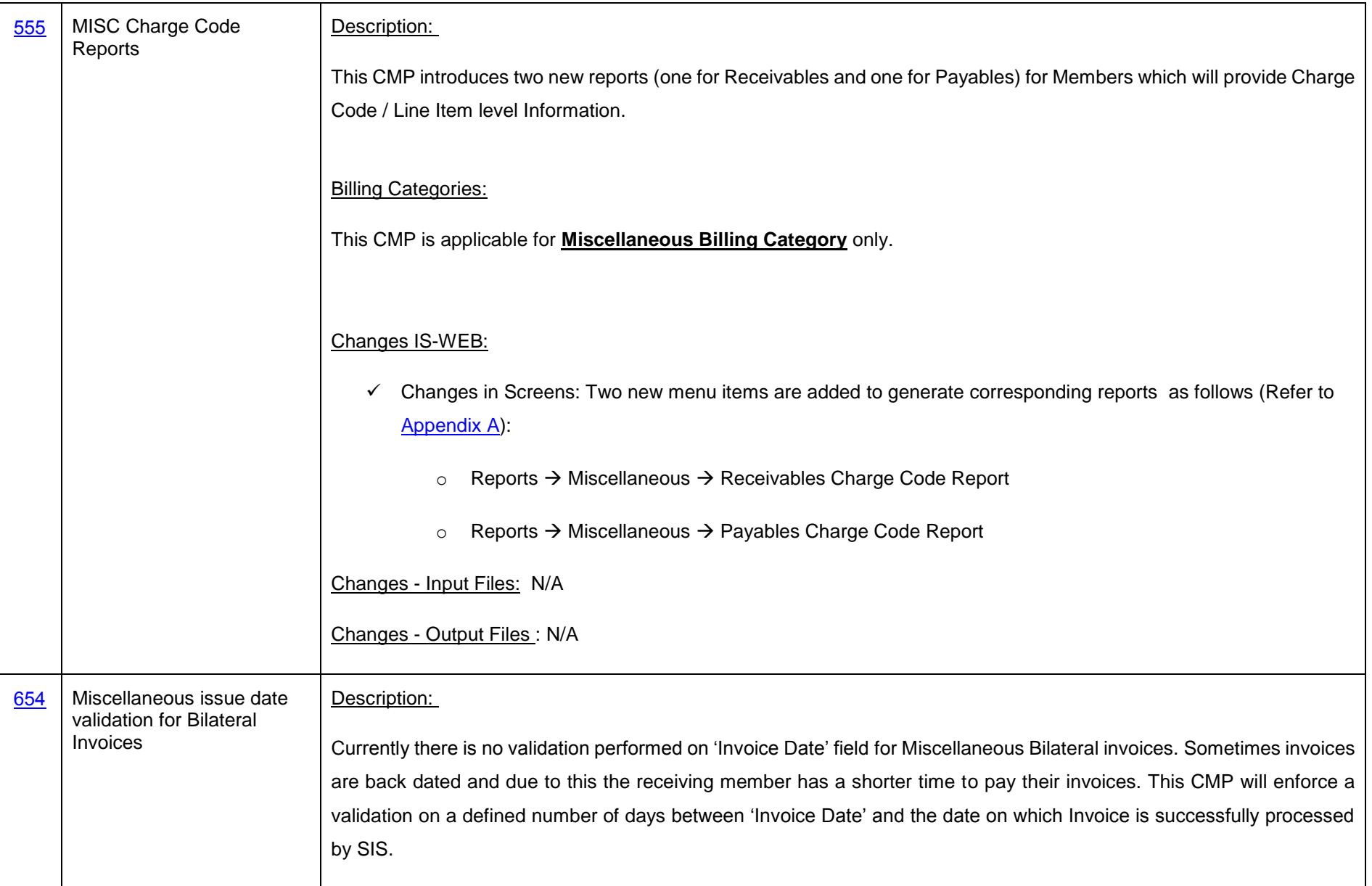

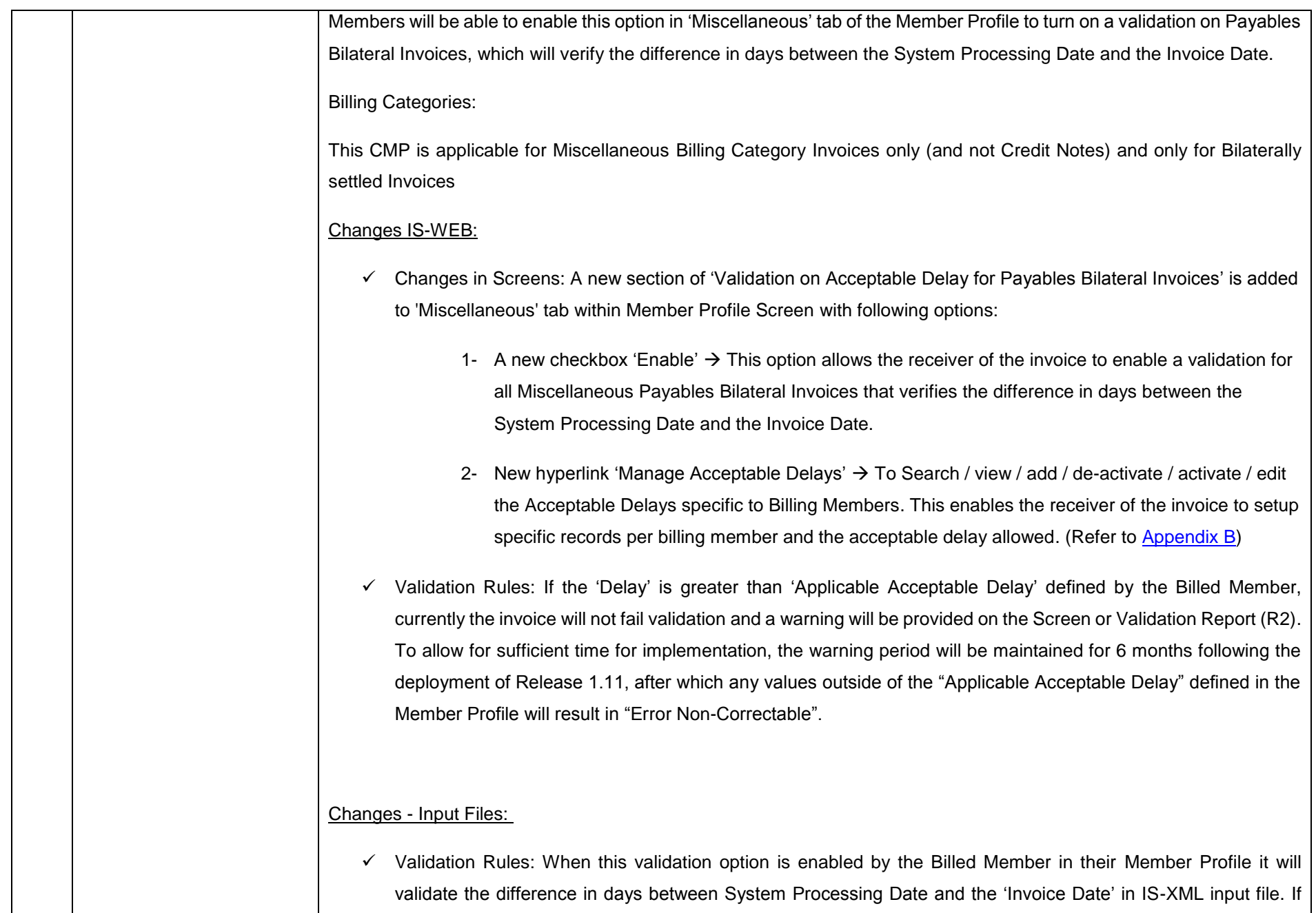

<span id="page-6-1"></span><span id="page-6-0"></span>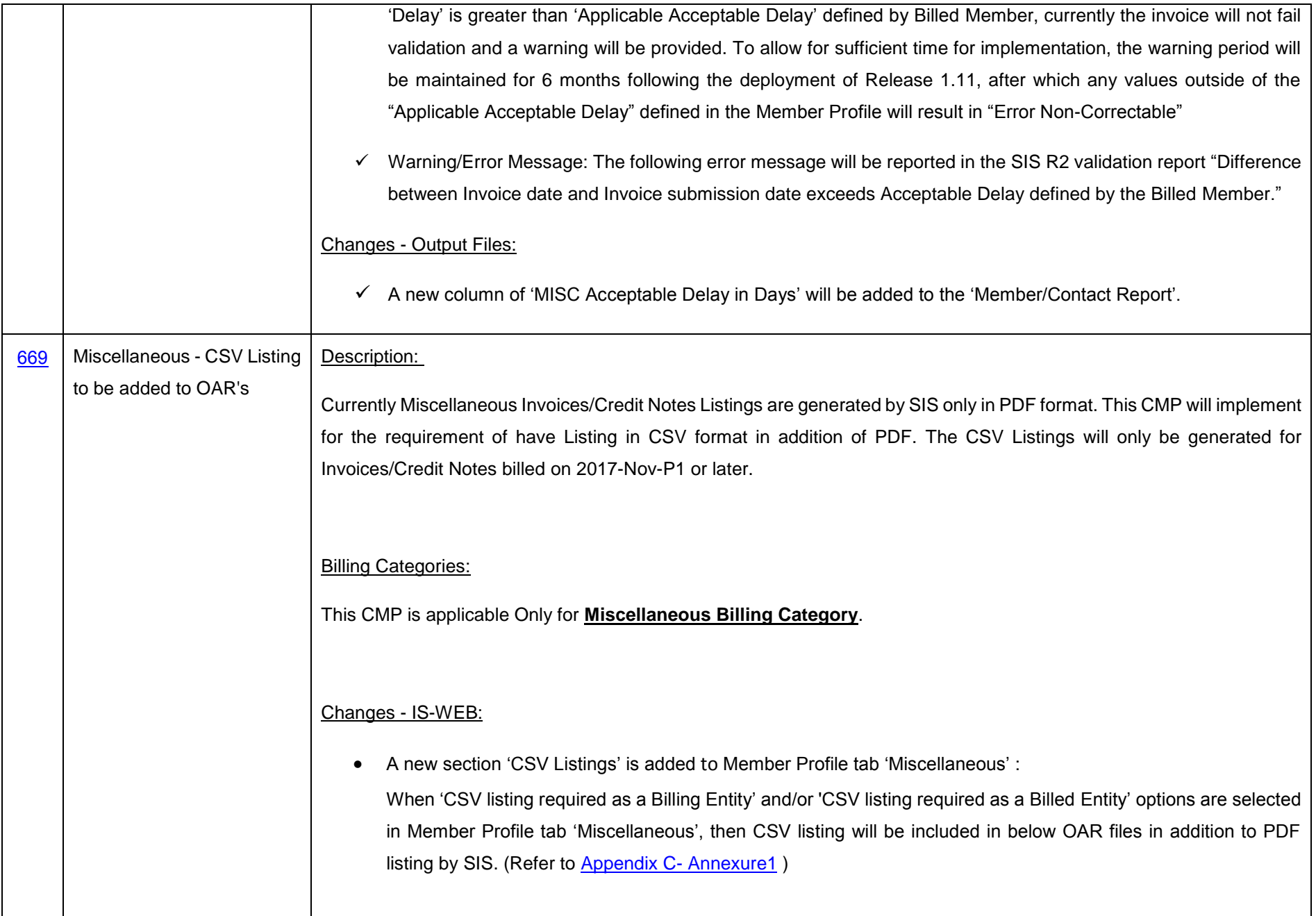

<span id="page-7-0"></span>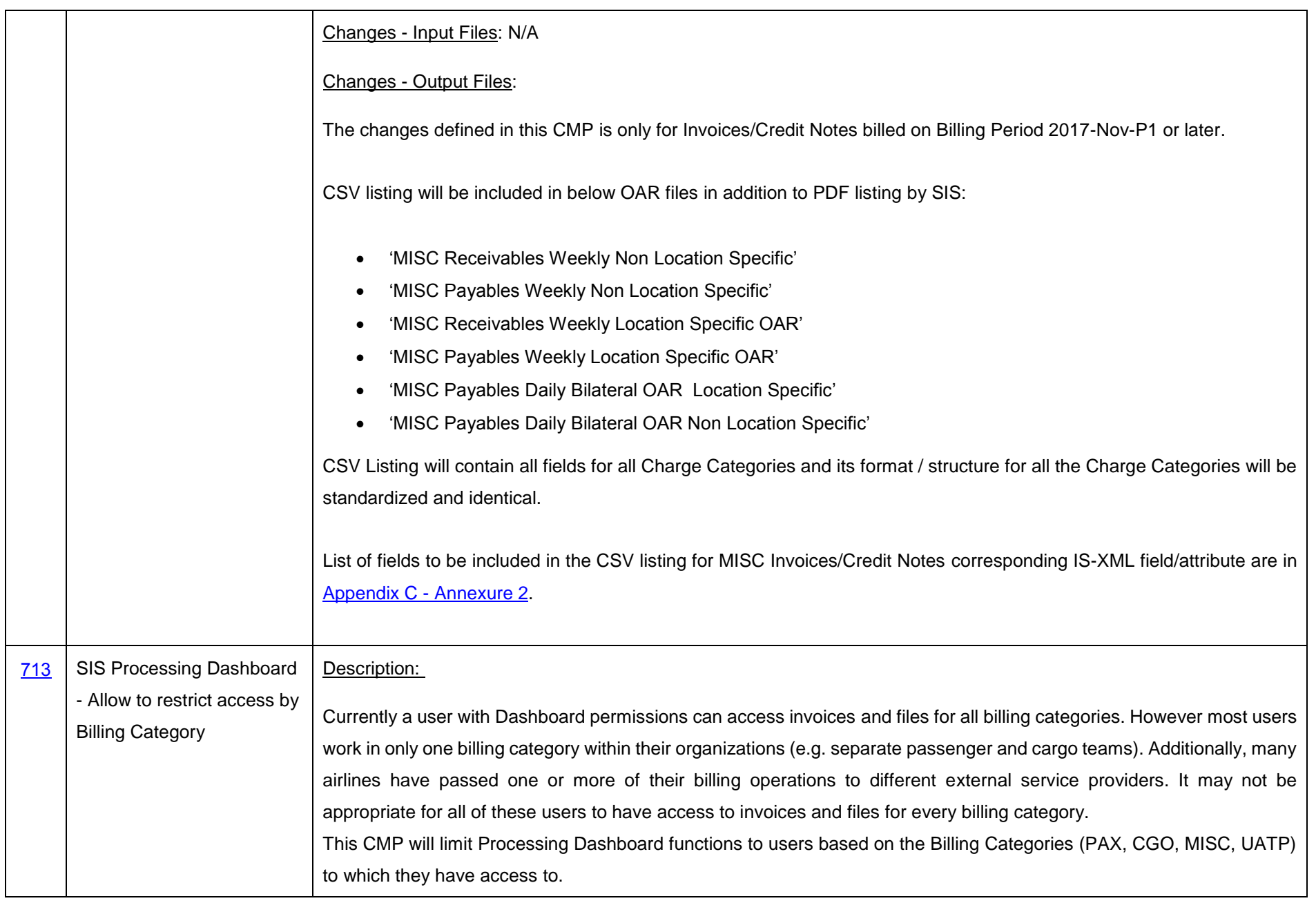

<span id="page-8-0"></span>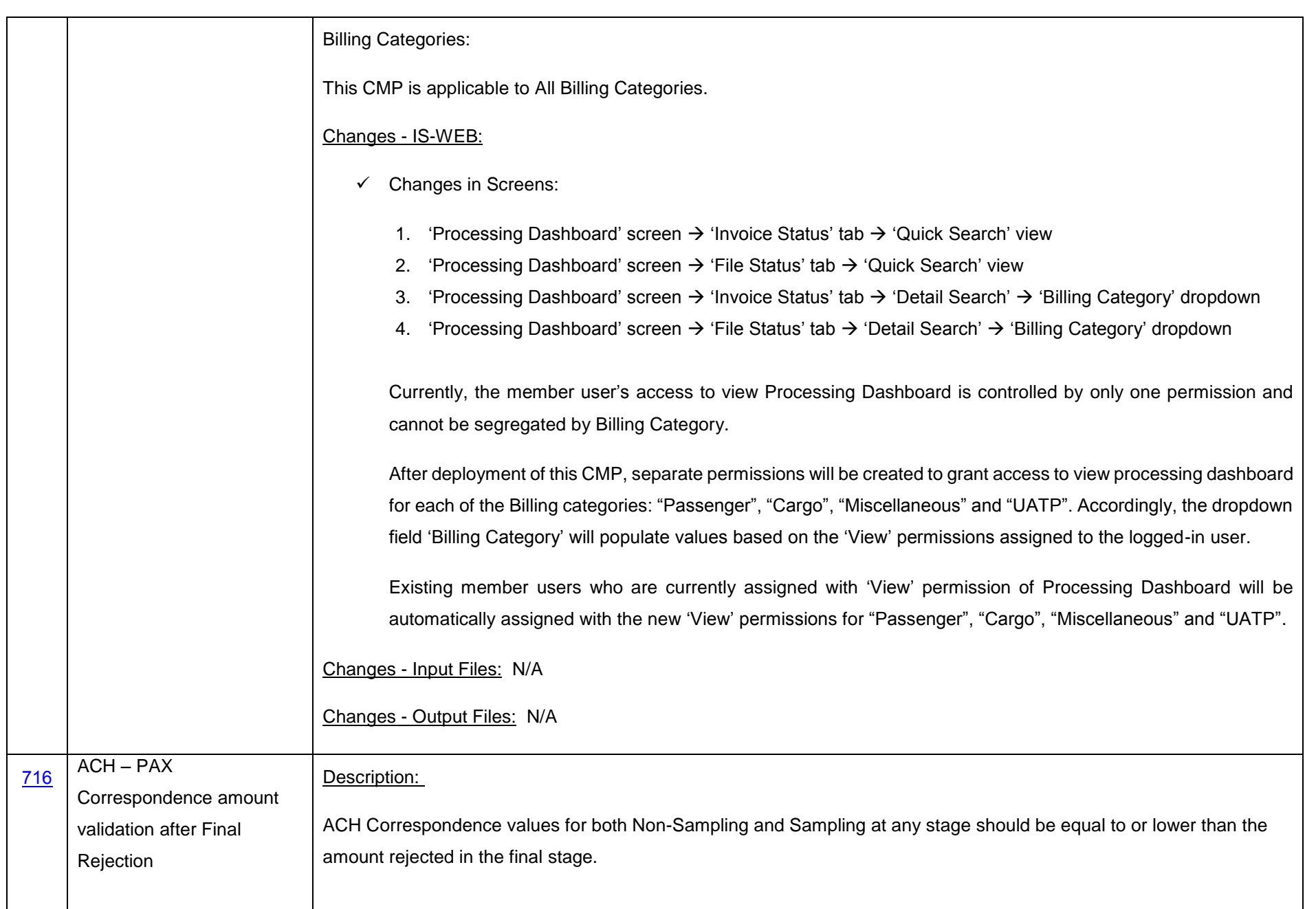

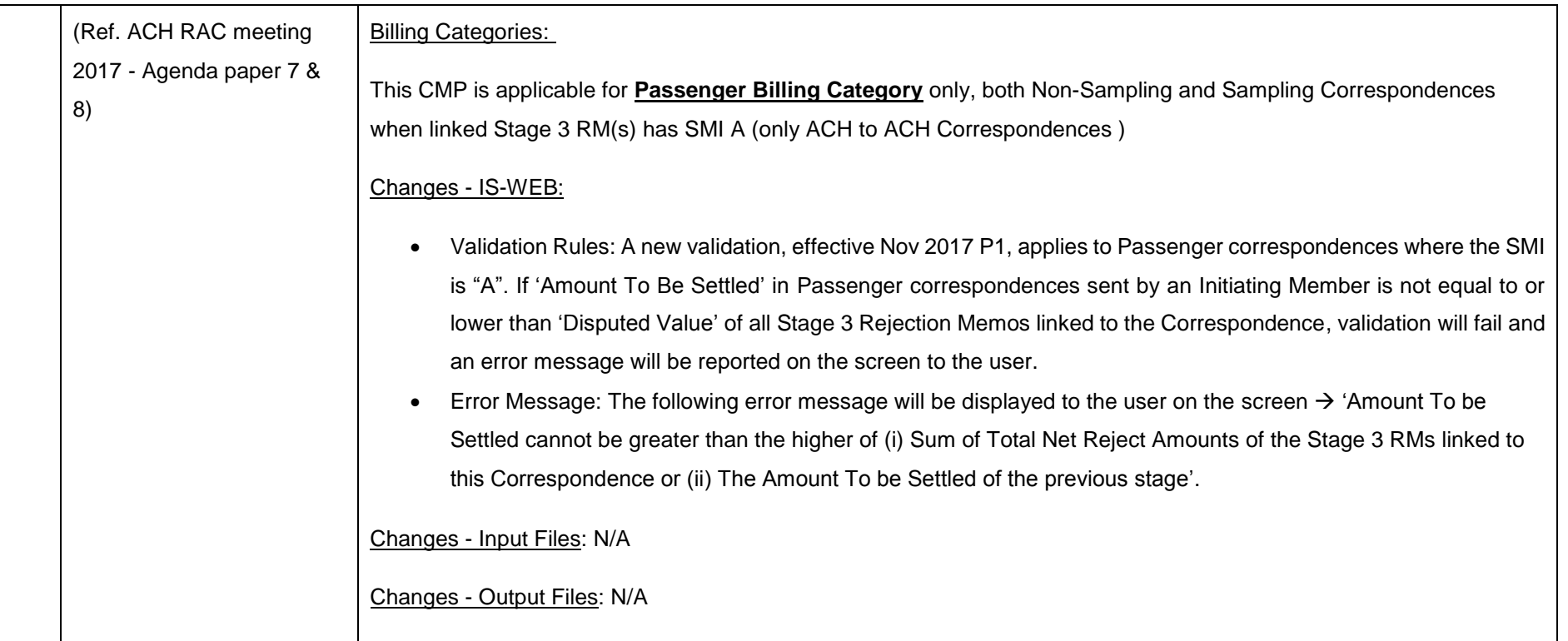

# <span id="page-10-1"></span>*[Appendix A](#page-4-2) – CMP 555*

#### *[Annexure 1](#page-4-2)*

'Receivables - Miscellaneous Charge Code Report' Screen

#### Receivables - Miscellaneous Charge Code Report

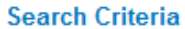

<span id="page-10-0"></span>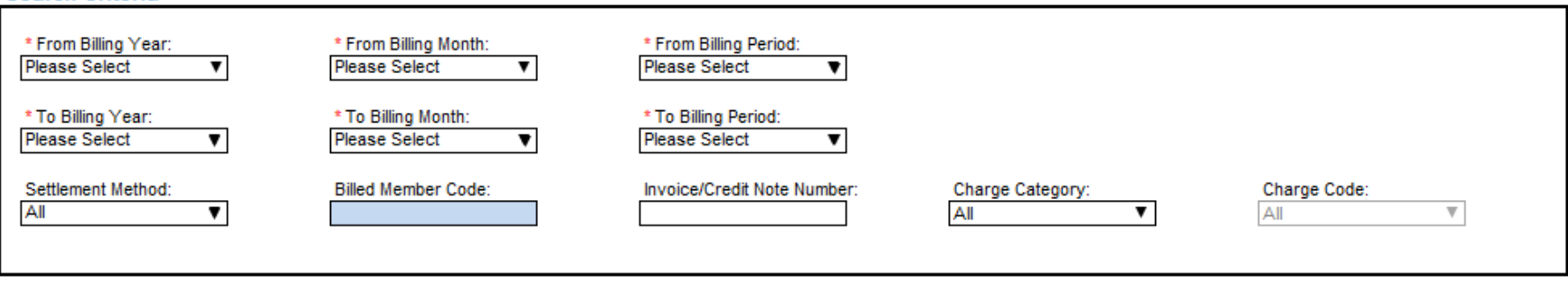

**Generate Offline CSV Report** 

#### *[Annexure 2](#page-4-2)*

Receivables - Miscellaneous Charge Code Report

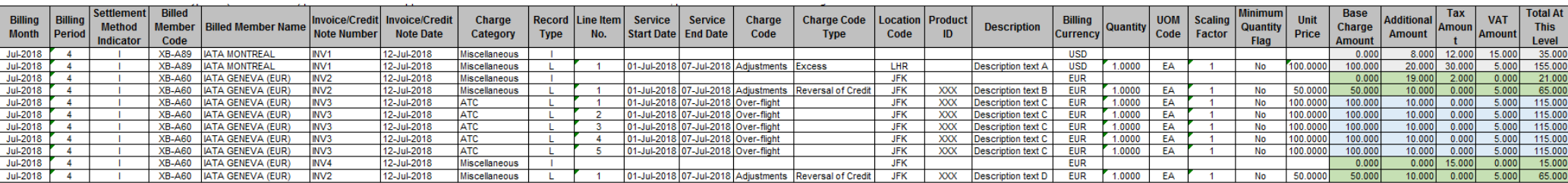

#### *Annexure 3*

'Payables - Miscellaneous Charge Code Report' Screen

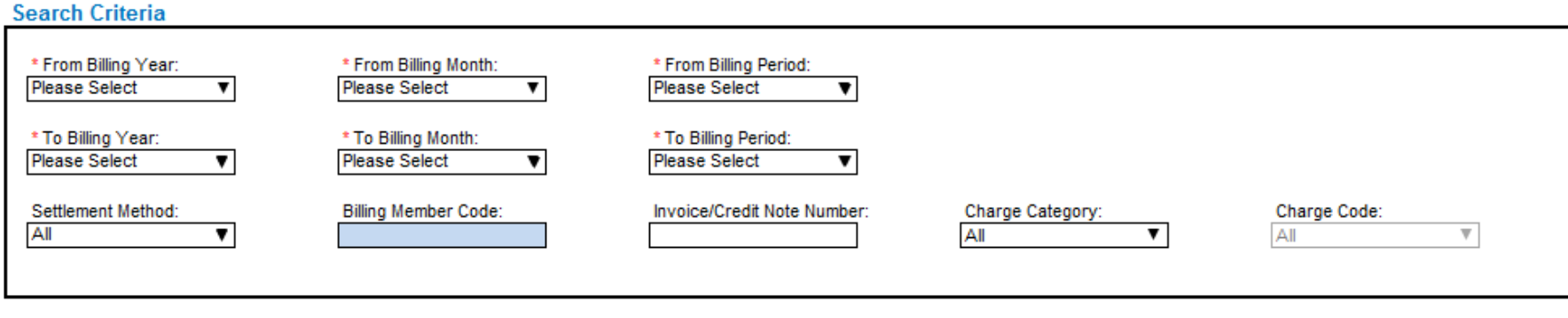

# Payables - Miscellaneous Charge Code Report

**Generate Offline CSV Report** 

#### *Annexure 4*

Payables - Miscellaneous Charge Code Report

<span id="page-11-0"></span>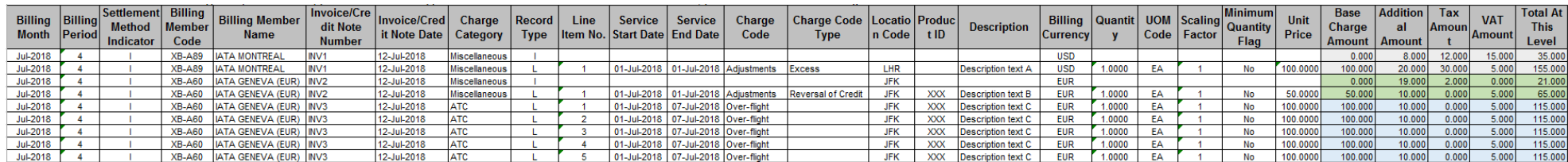

# <span id="page-12-0"></span>*[Appendix B](#page-4-3) – CMP 654*

*[Annexure 1](#page-4-3)*

'Miscellaneous' tab within Member Profile Screen

*Enabling this option will turn on a validation on Payables Bilateral Invoices, which will verify the difference in days between the System Processing Date and the Invoice Date.*

*By clicking hyperlink 'Manage Acceptable Delays', the following can be additionally defined (which will apply if this validation is enabled):*

*(i) The Acceptable Delay per Billing Member*

*(ii) A Generic Acceptable Delay which will apply for all other Billing Members*

In the absence of Generic or Billing Member specific records, the defined system level acceptable delay (in days) will be considered as the Acceptable *Delay if this validation is enabled."*

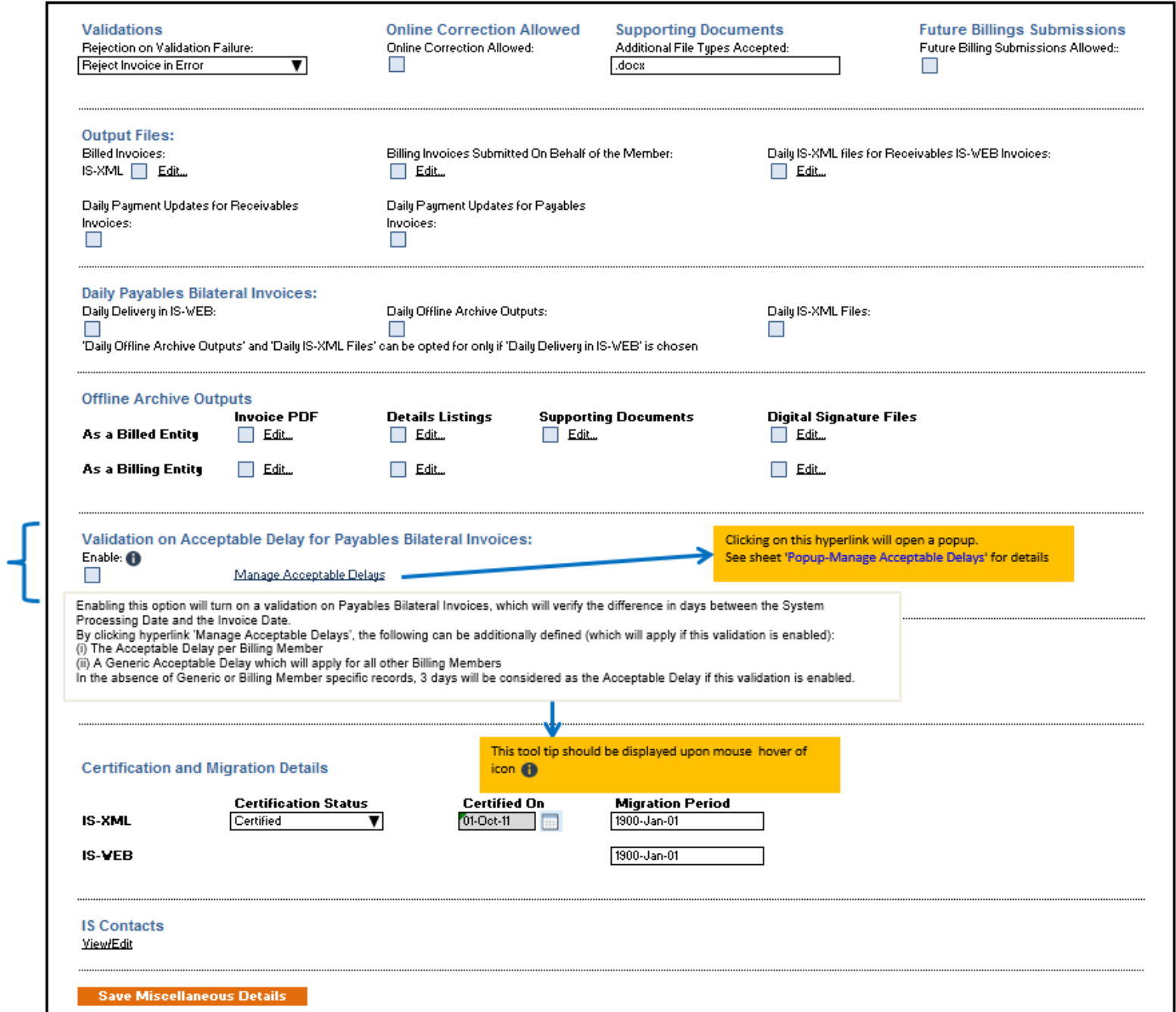

New section

## *[Annexure 2](#page-4-3)*

#### Popup - Manage Acceptable Delays

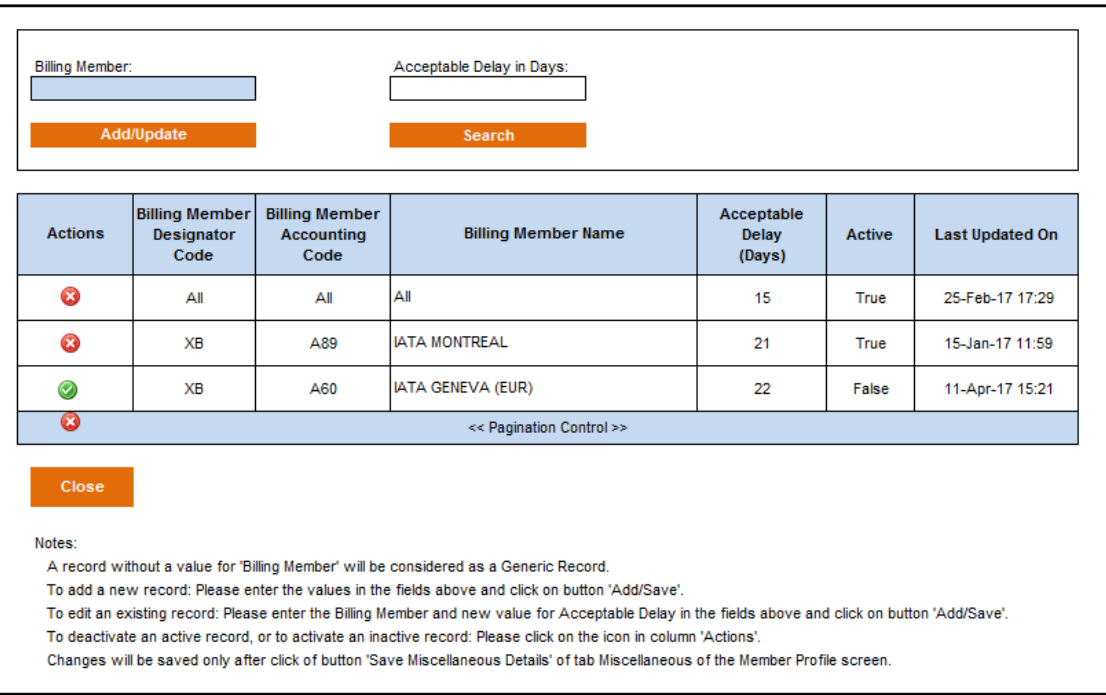

# <span id="page-15-1"></span>*[Appendix C](#page-6-1) – CMP 669*

*[Annexure 1](#page-6-1)*

'Member Profile' Screen > 'Miscellaneous' tab

<span id="page-15-0"></span>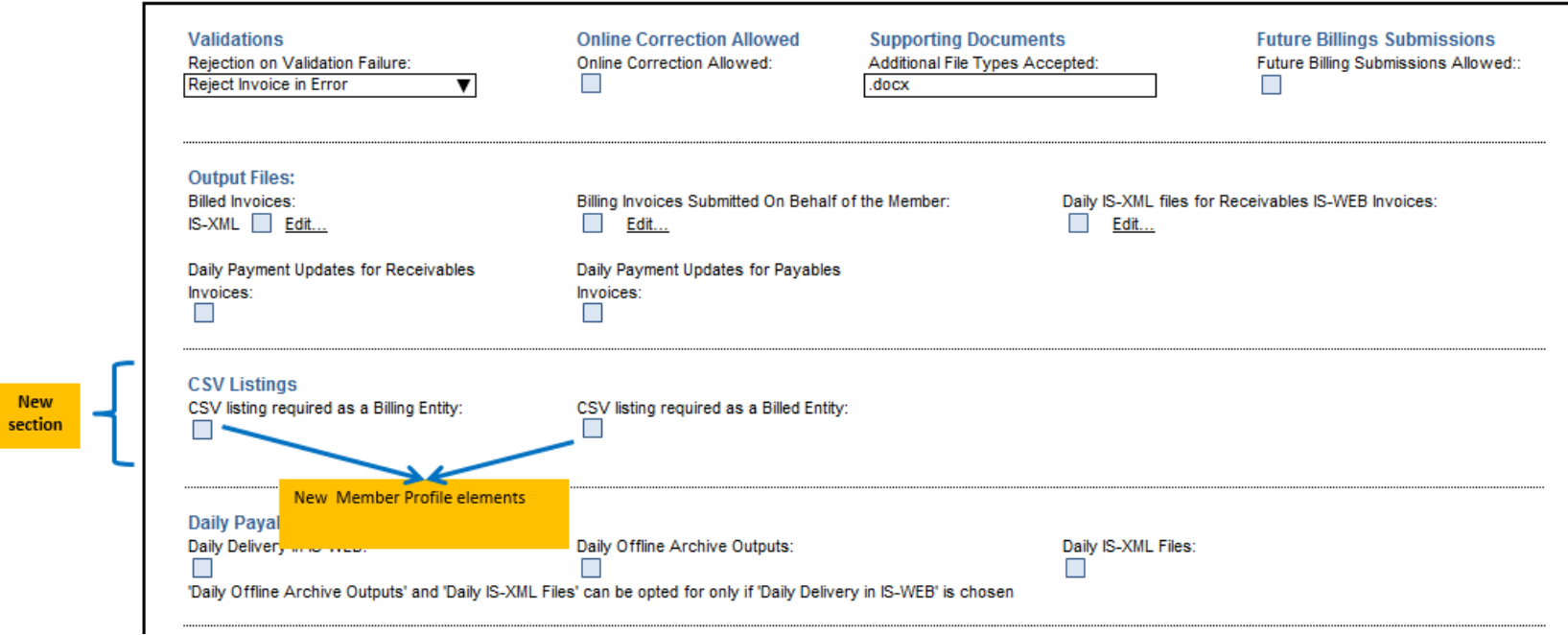

# <span id="page-16-0"></span>*[Annexure 2](#page-6-1)*

List of Fields in the CSV Listing mapping with IS-XML Standard

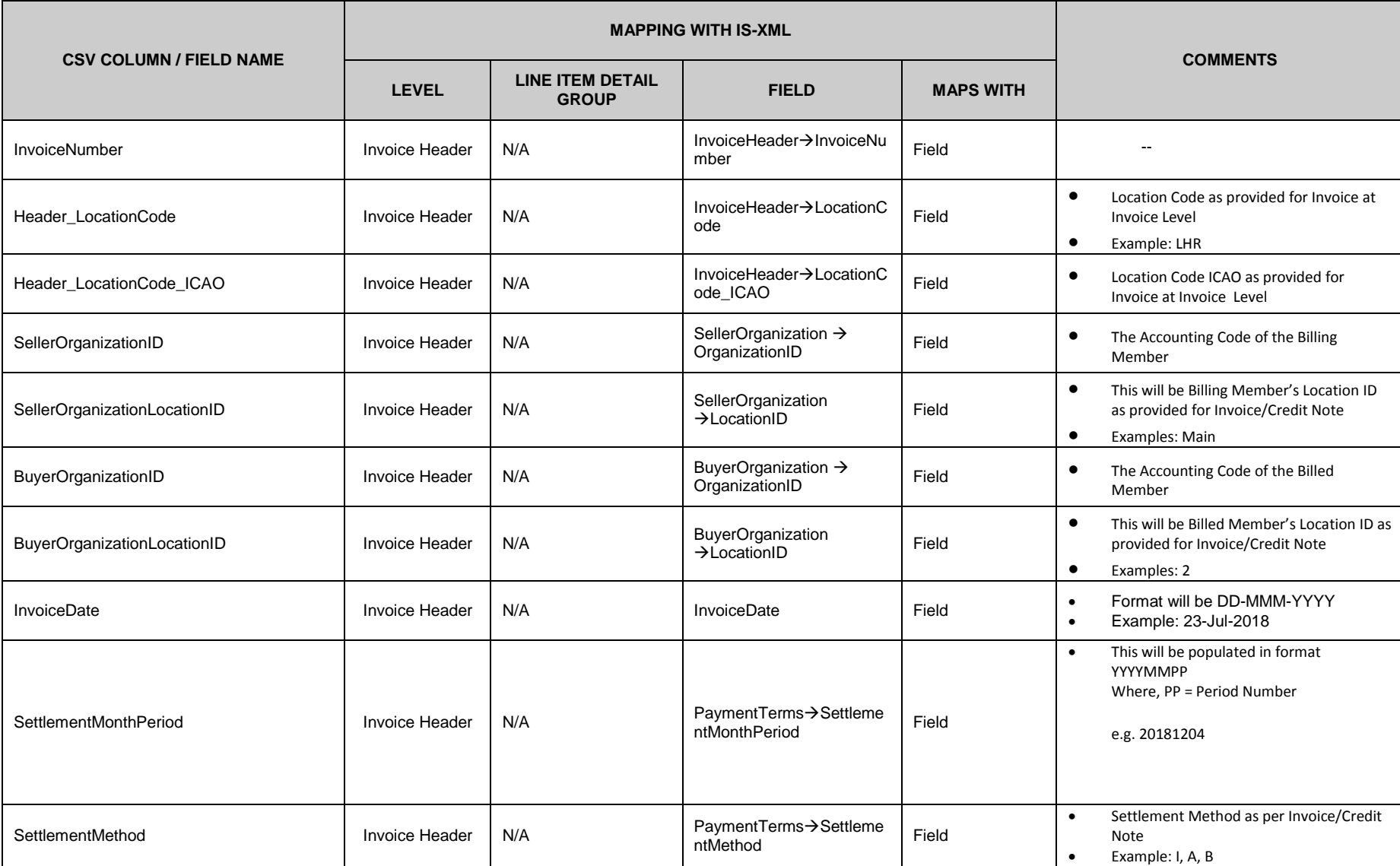

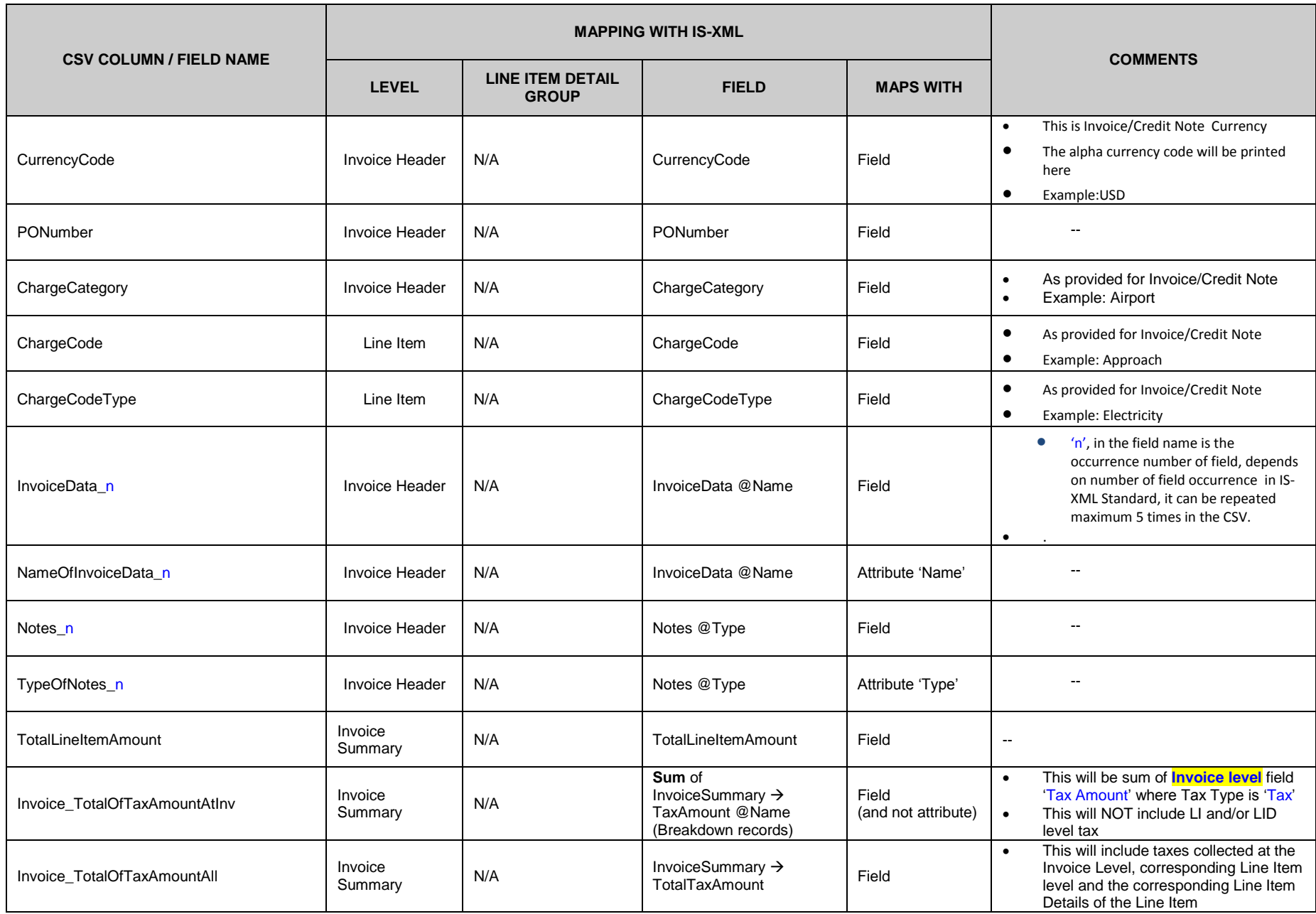

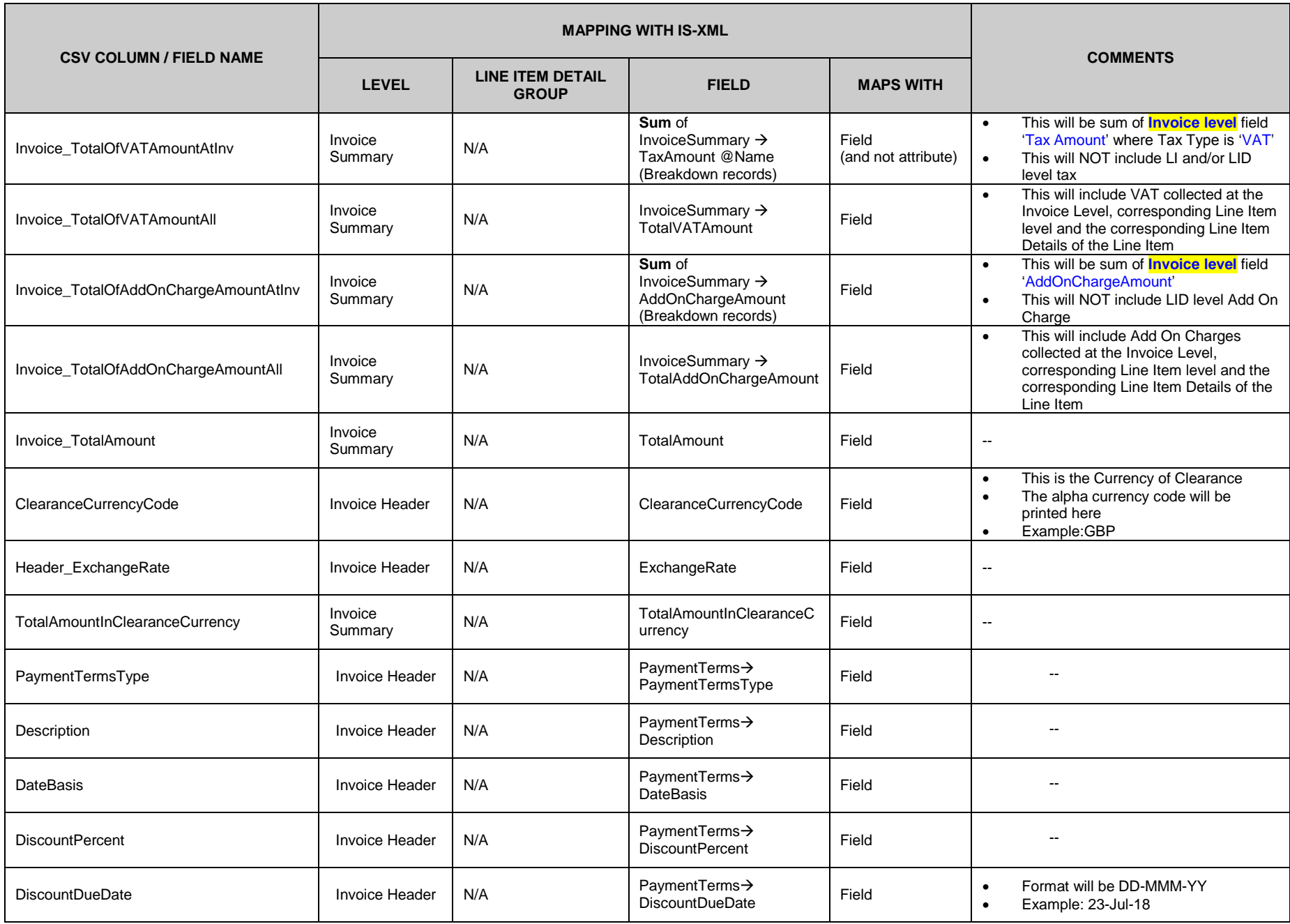

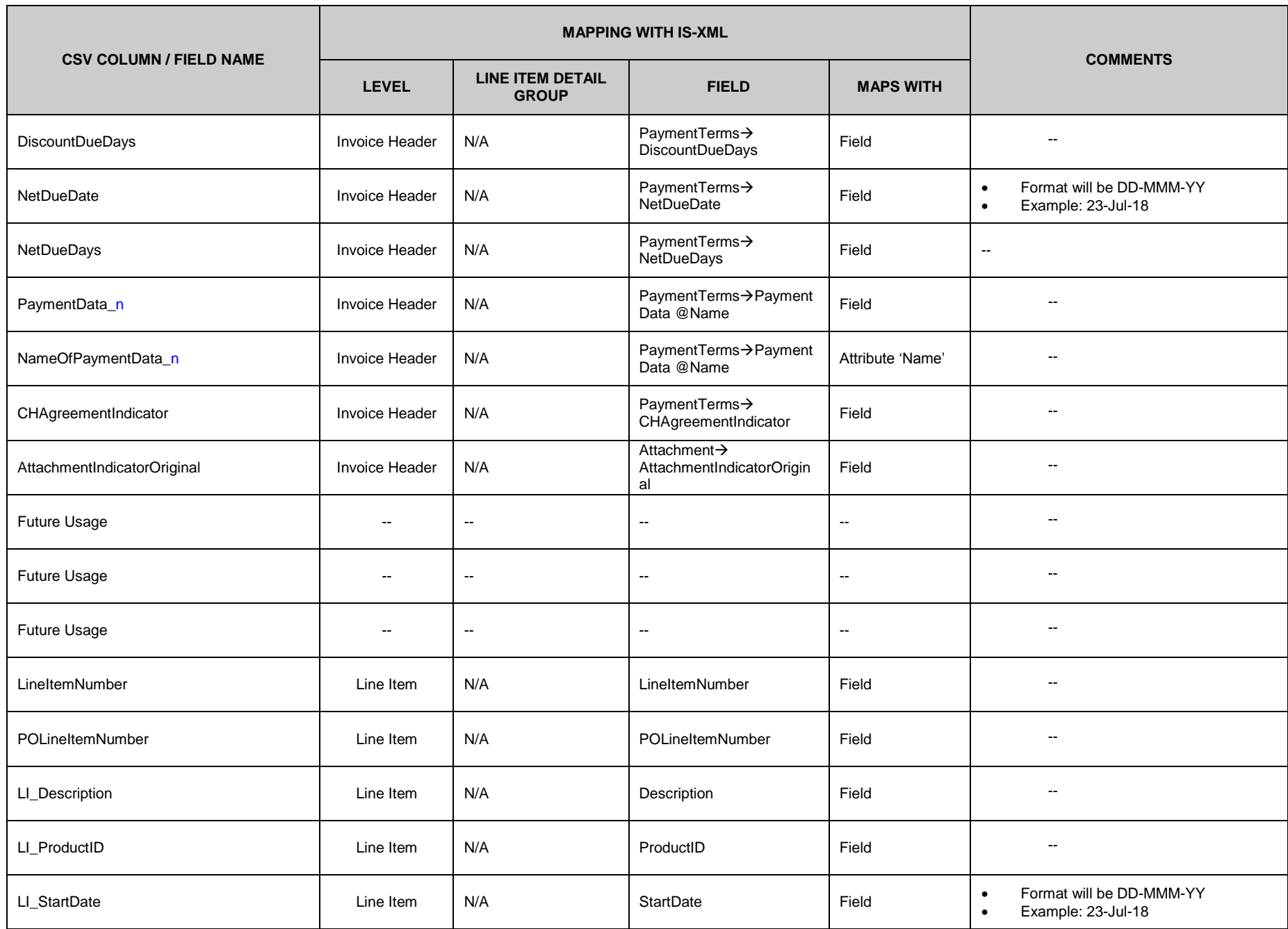

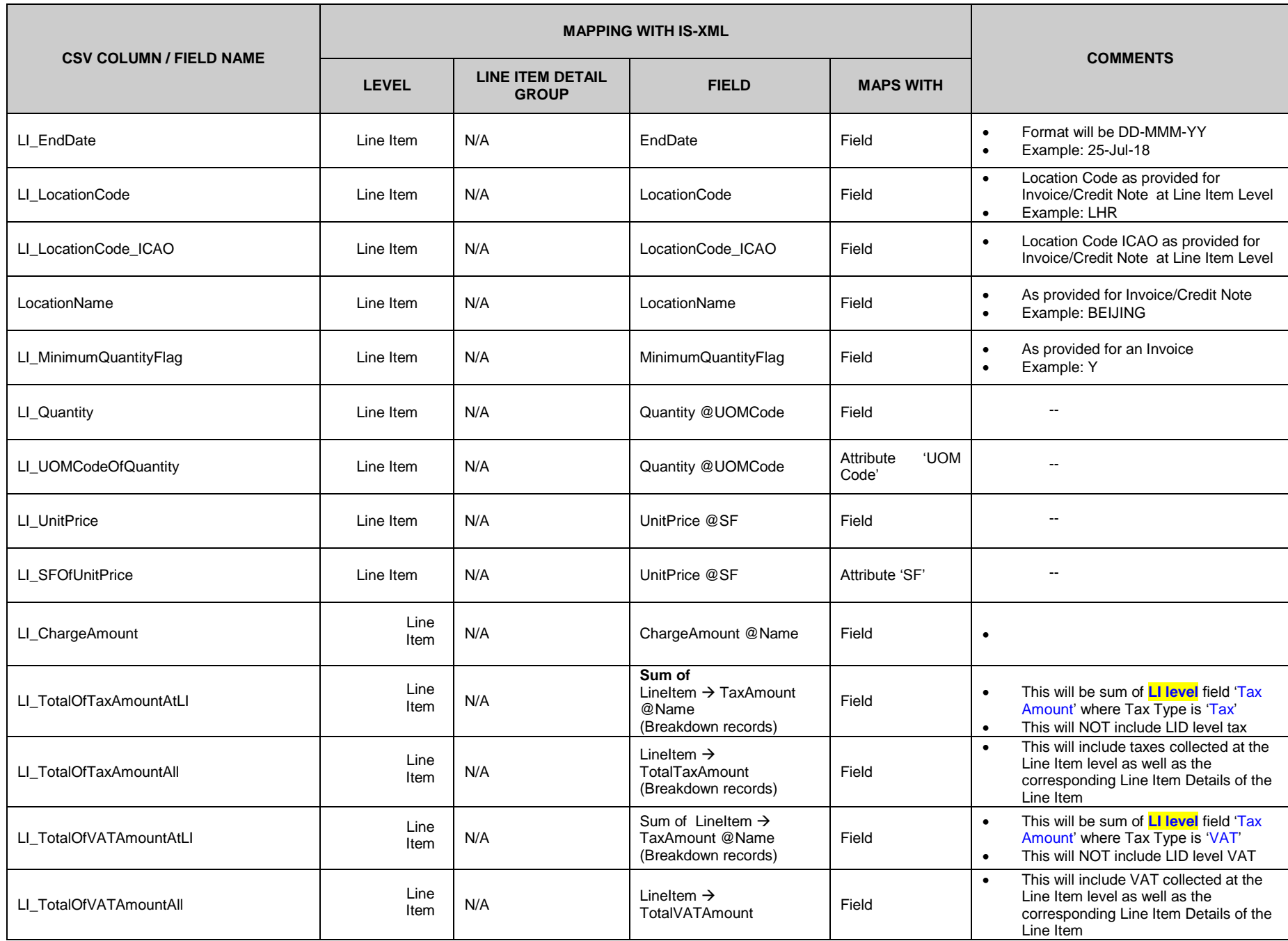

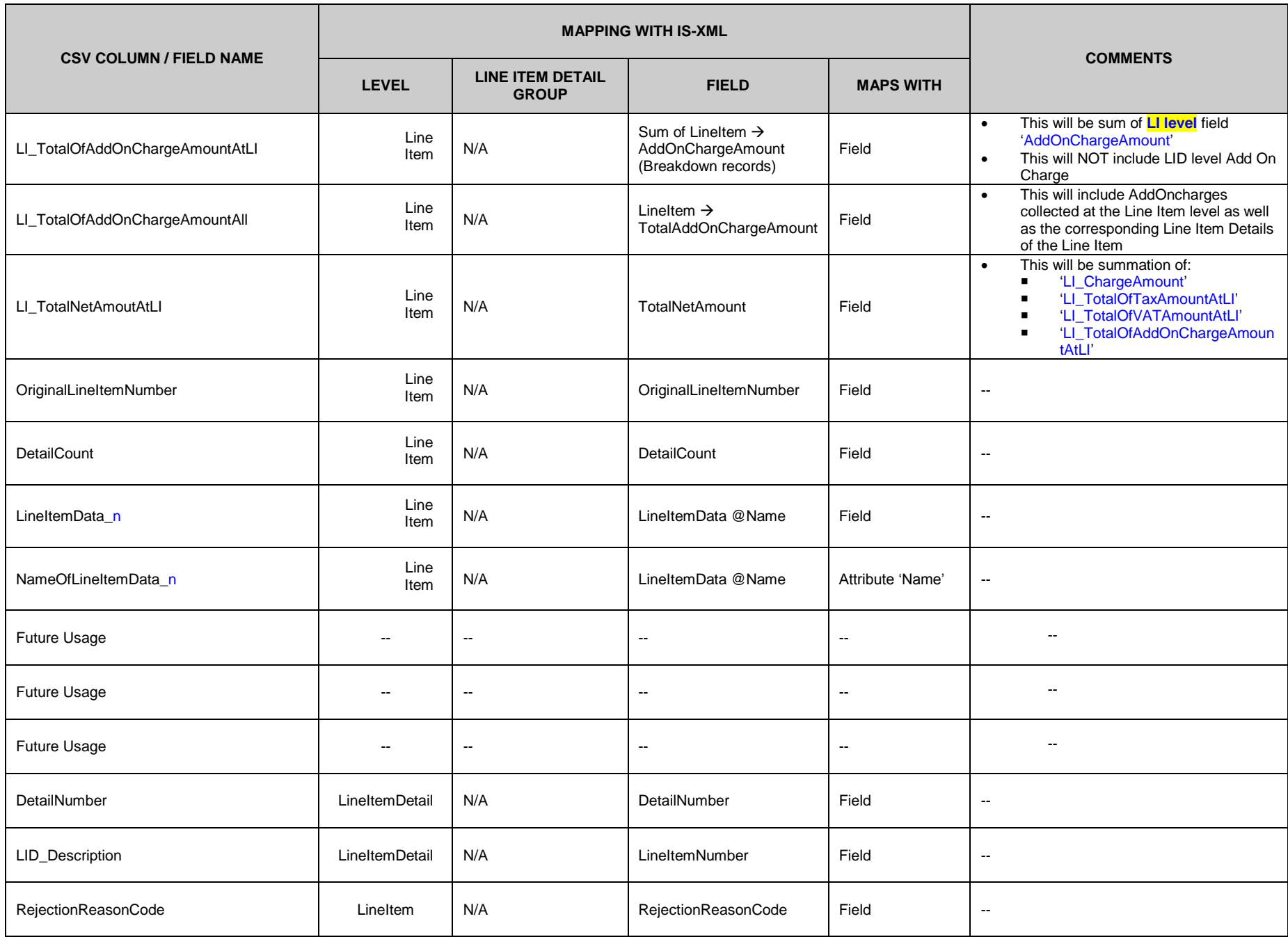

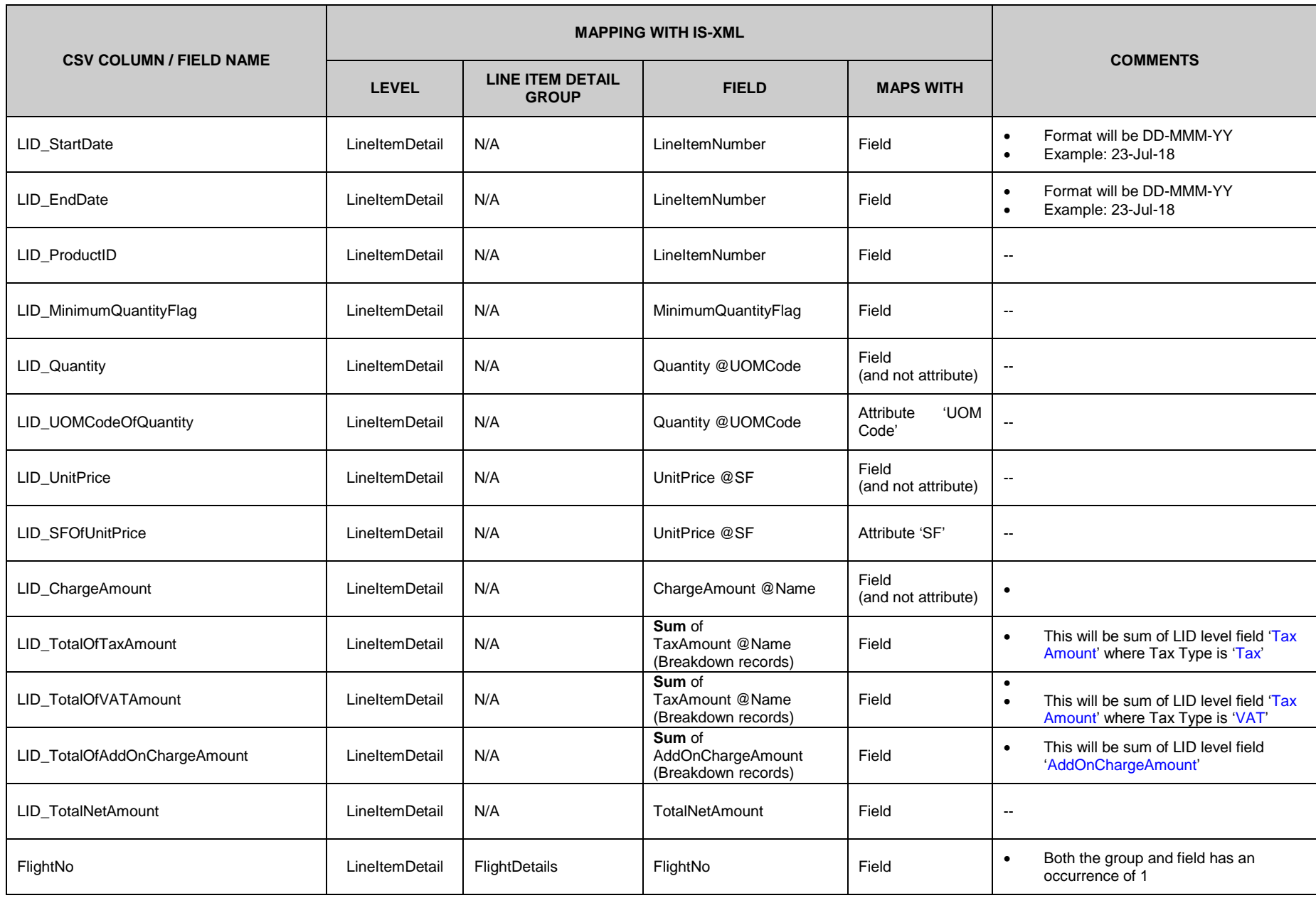

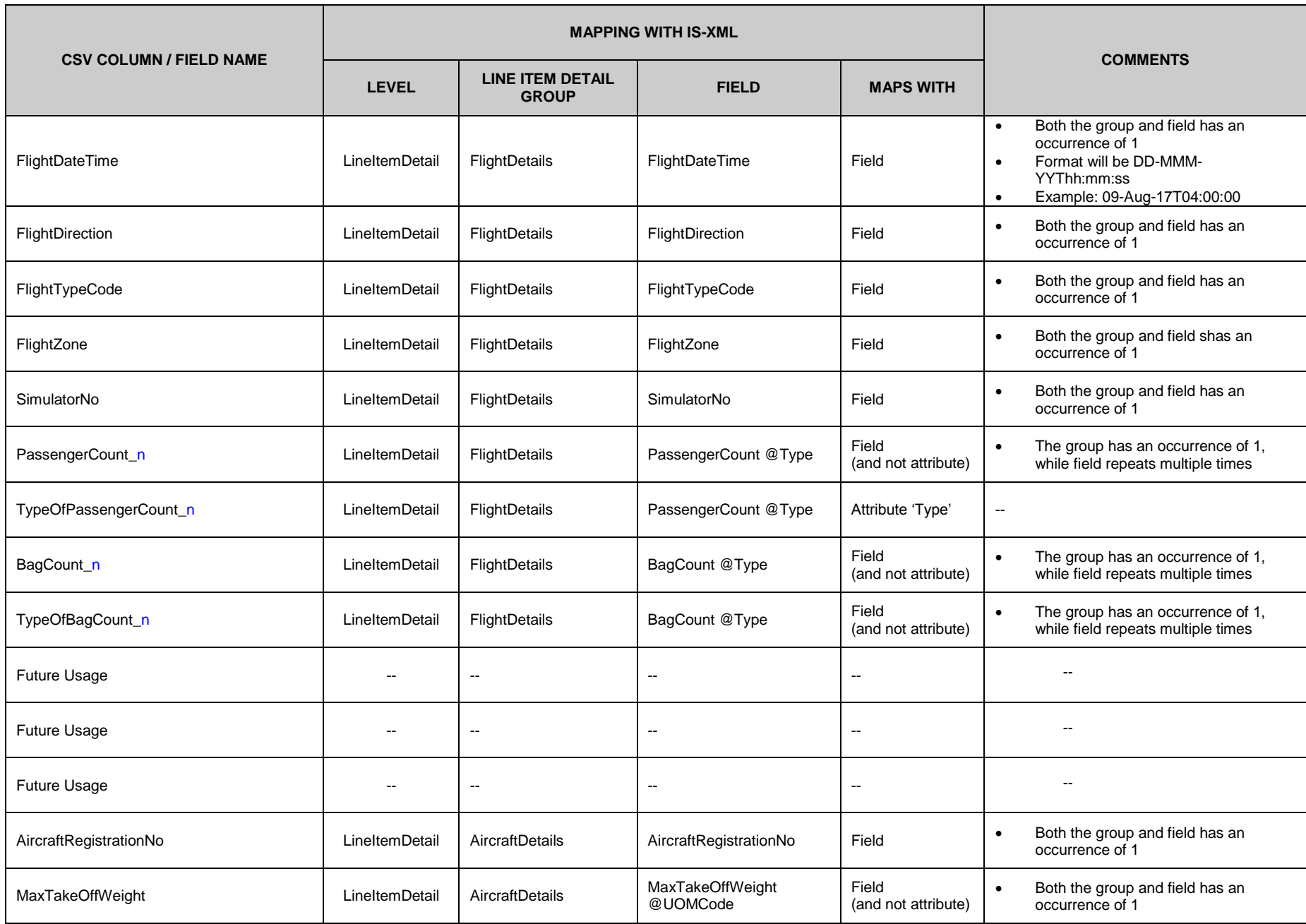

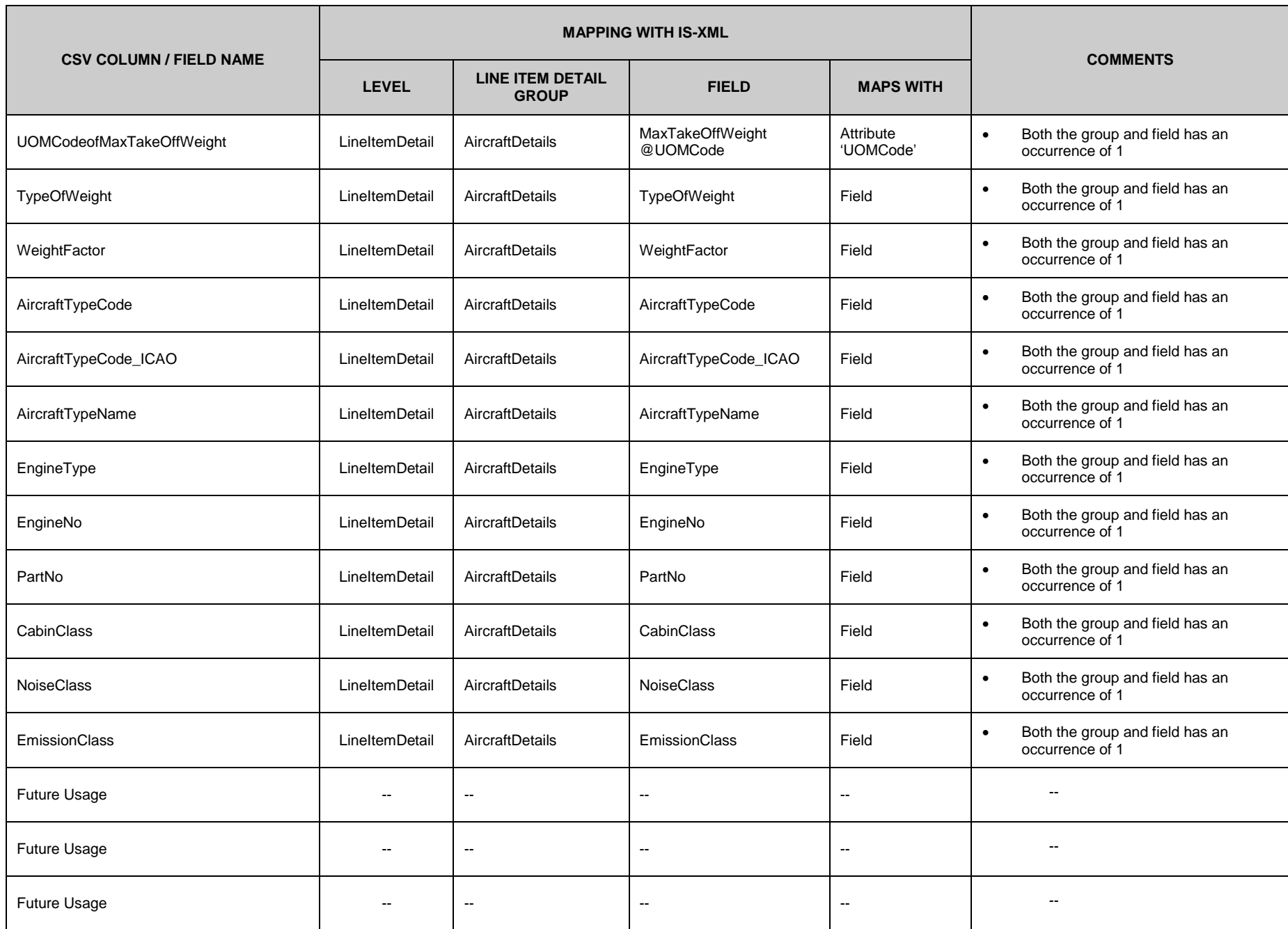

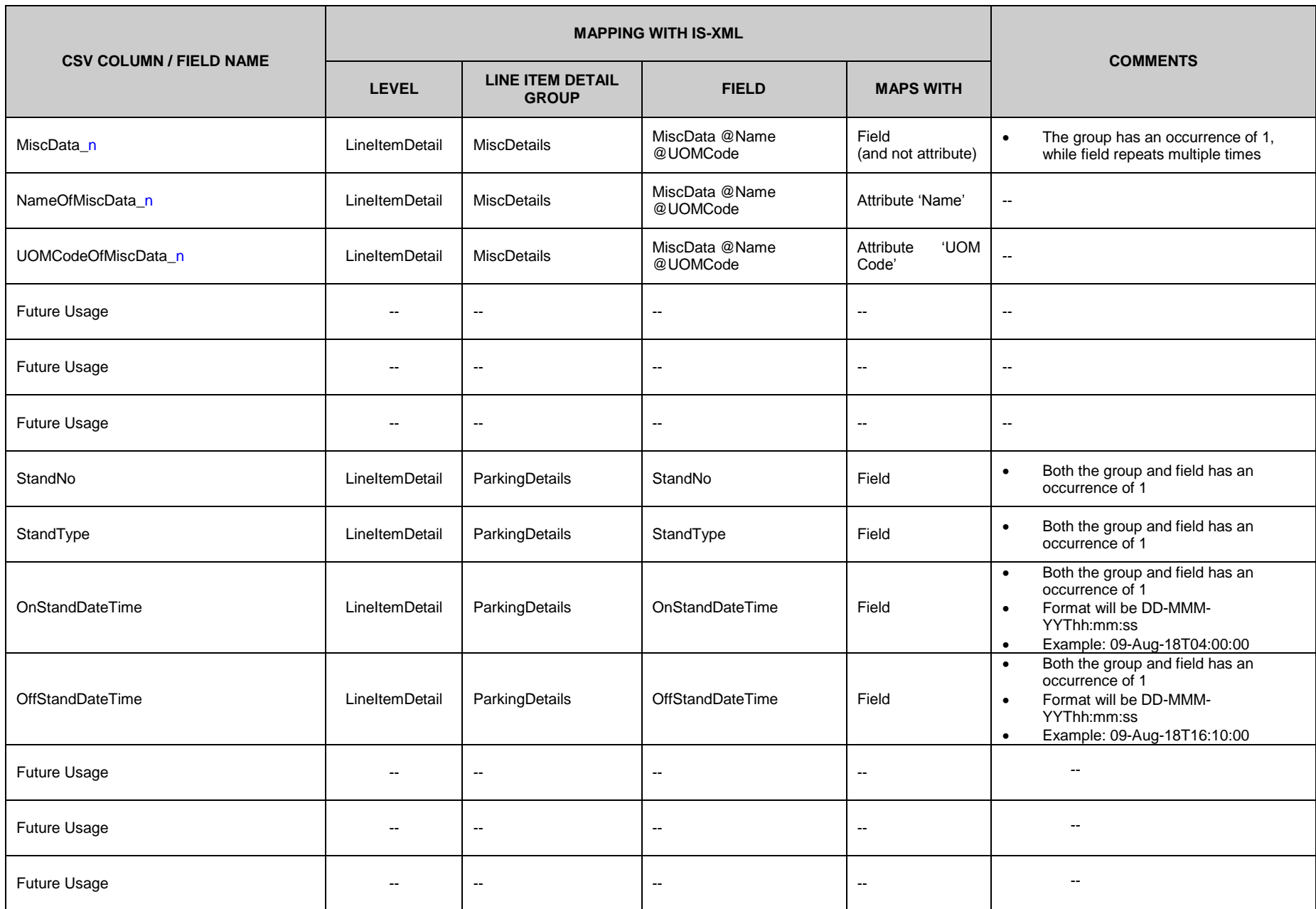

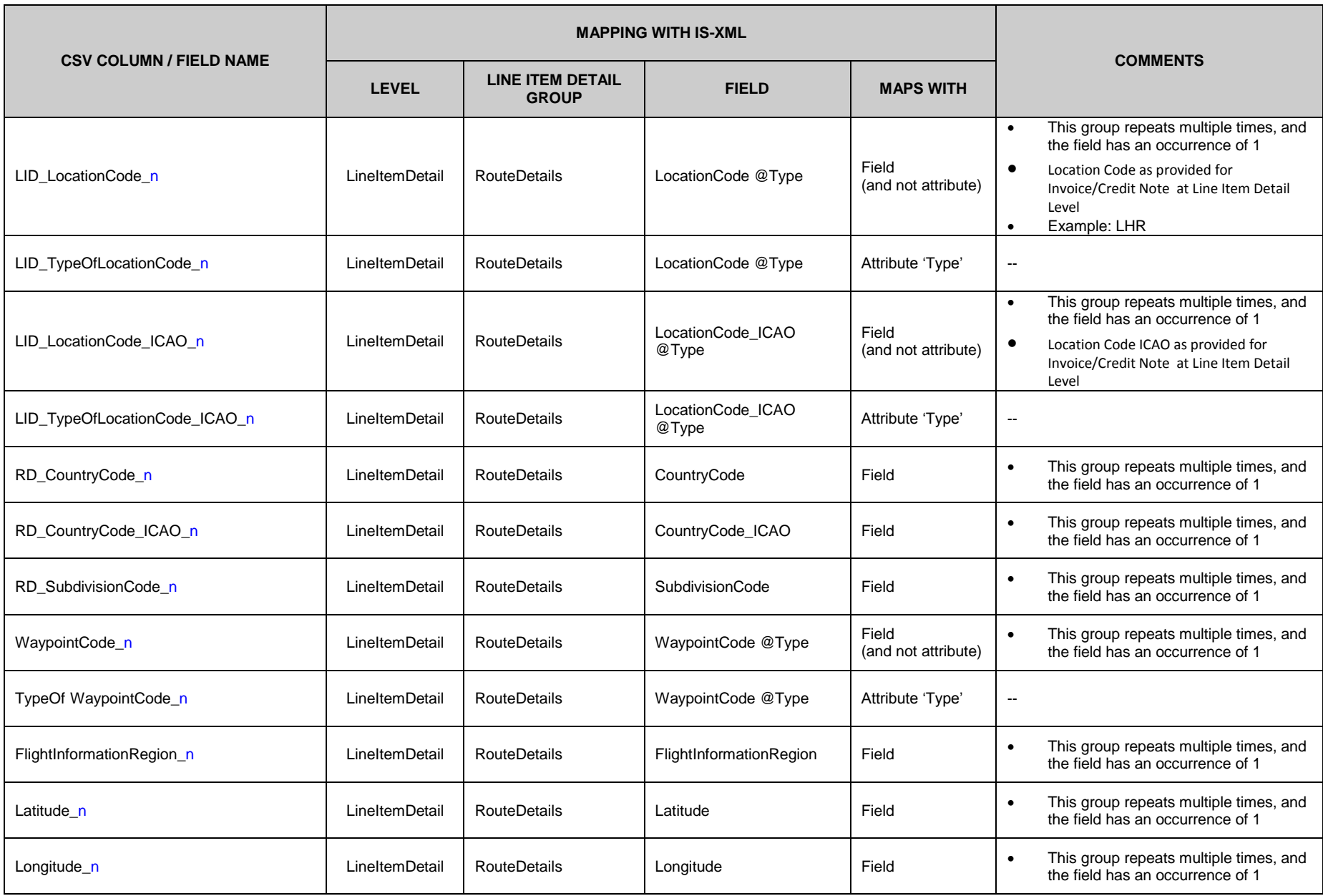

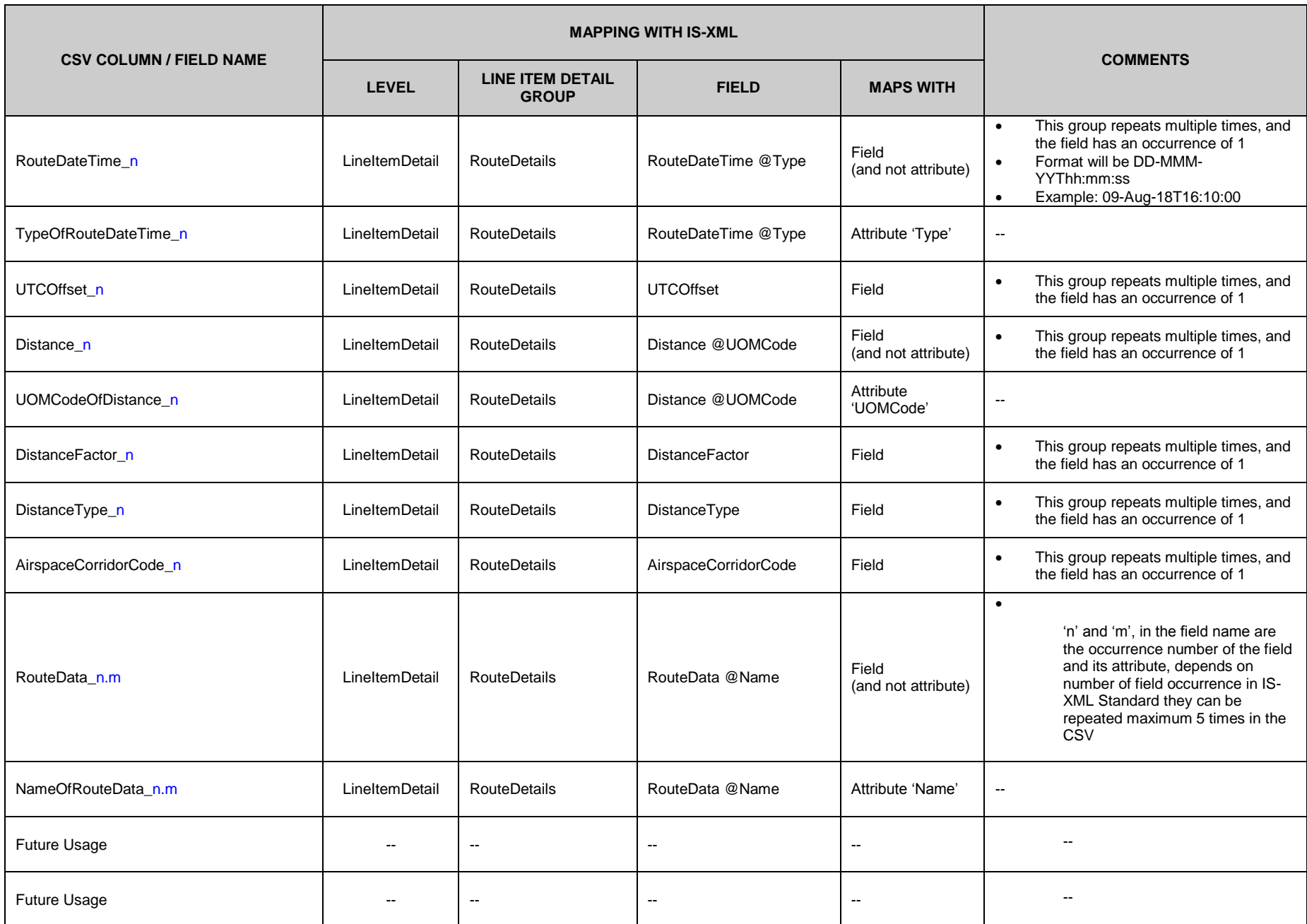

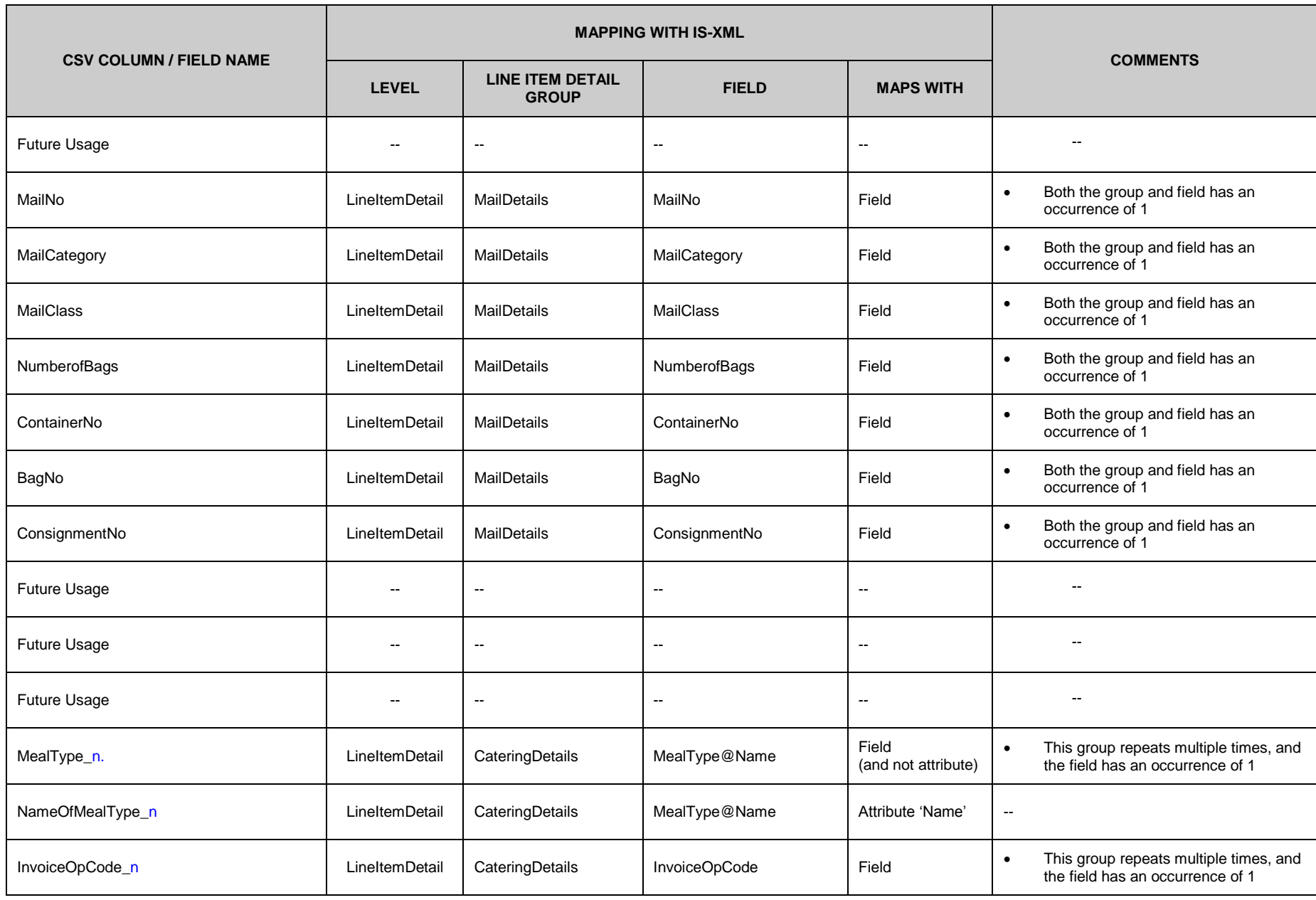

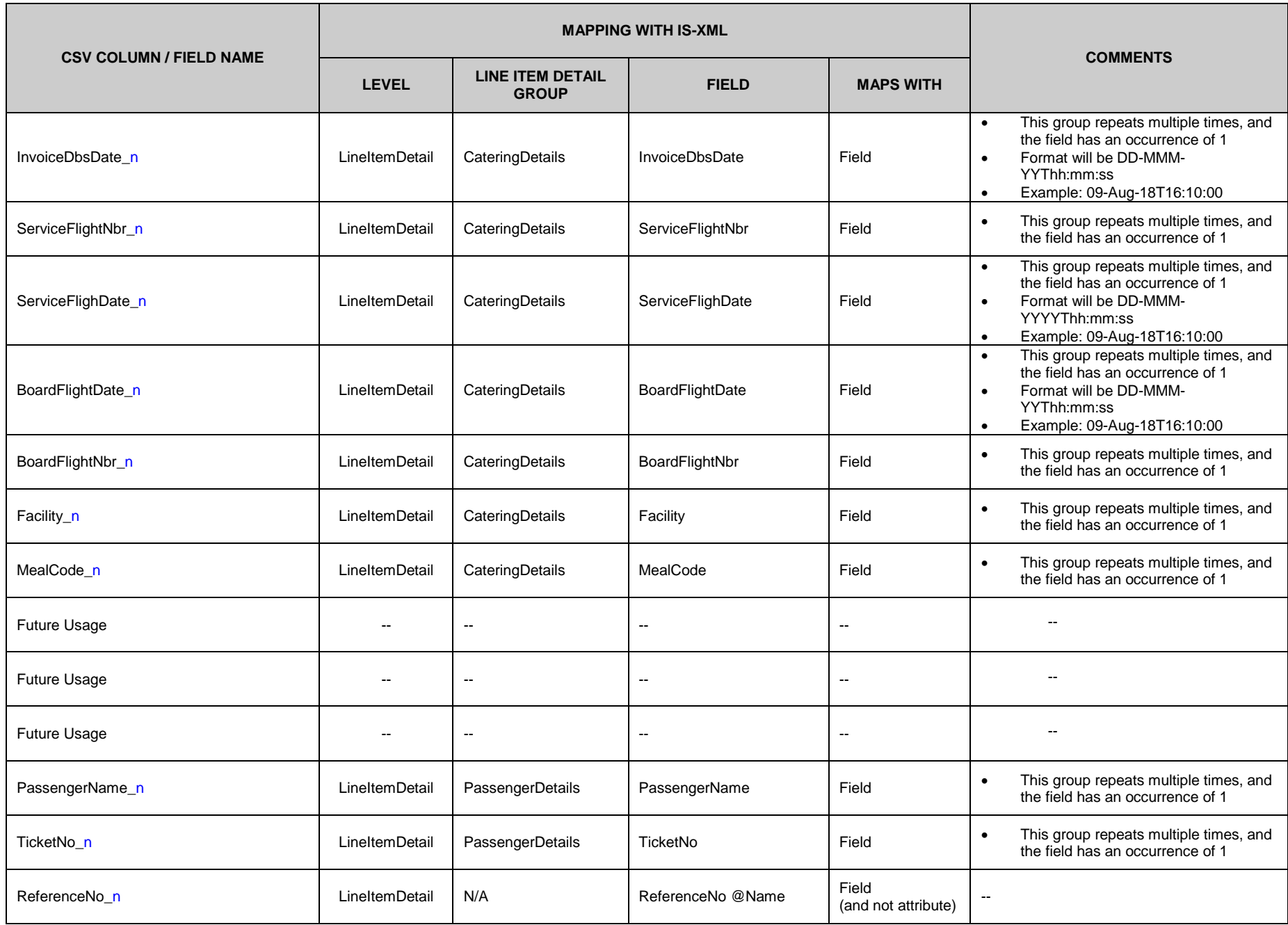

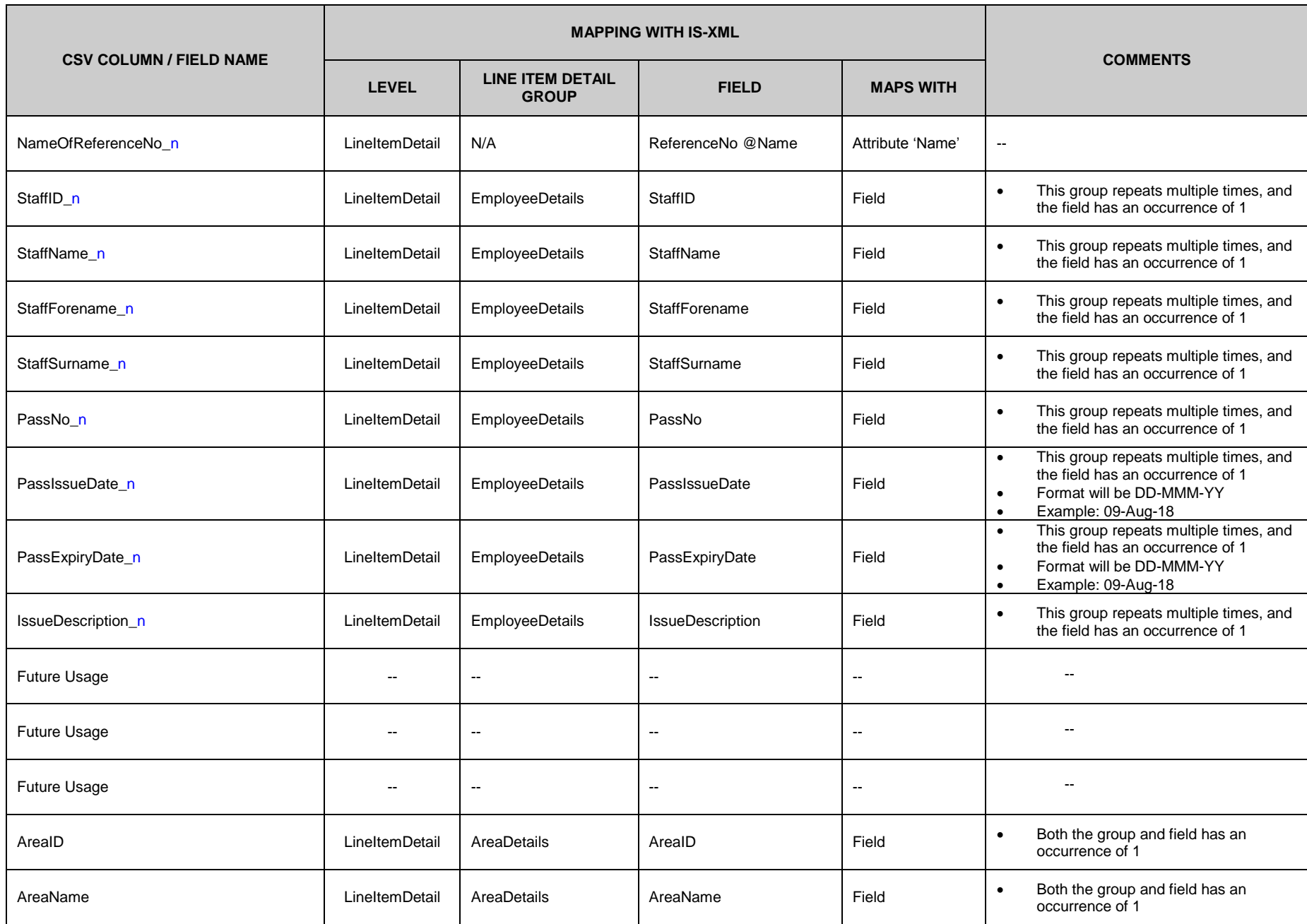

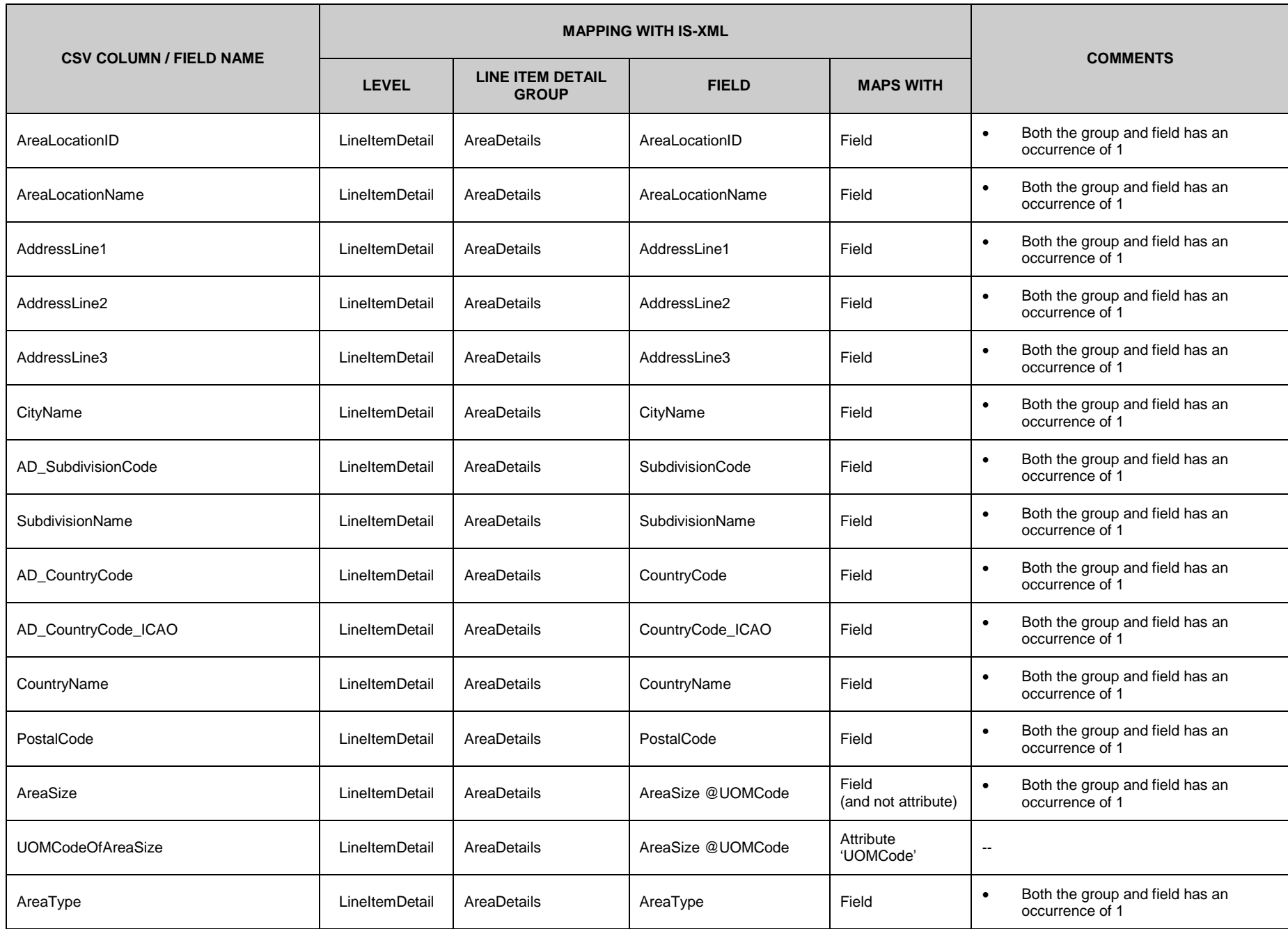

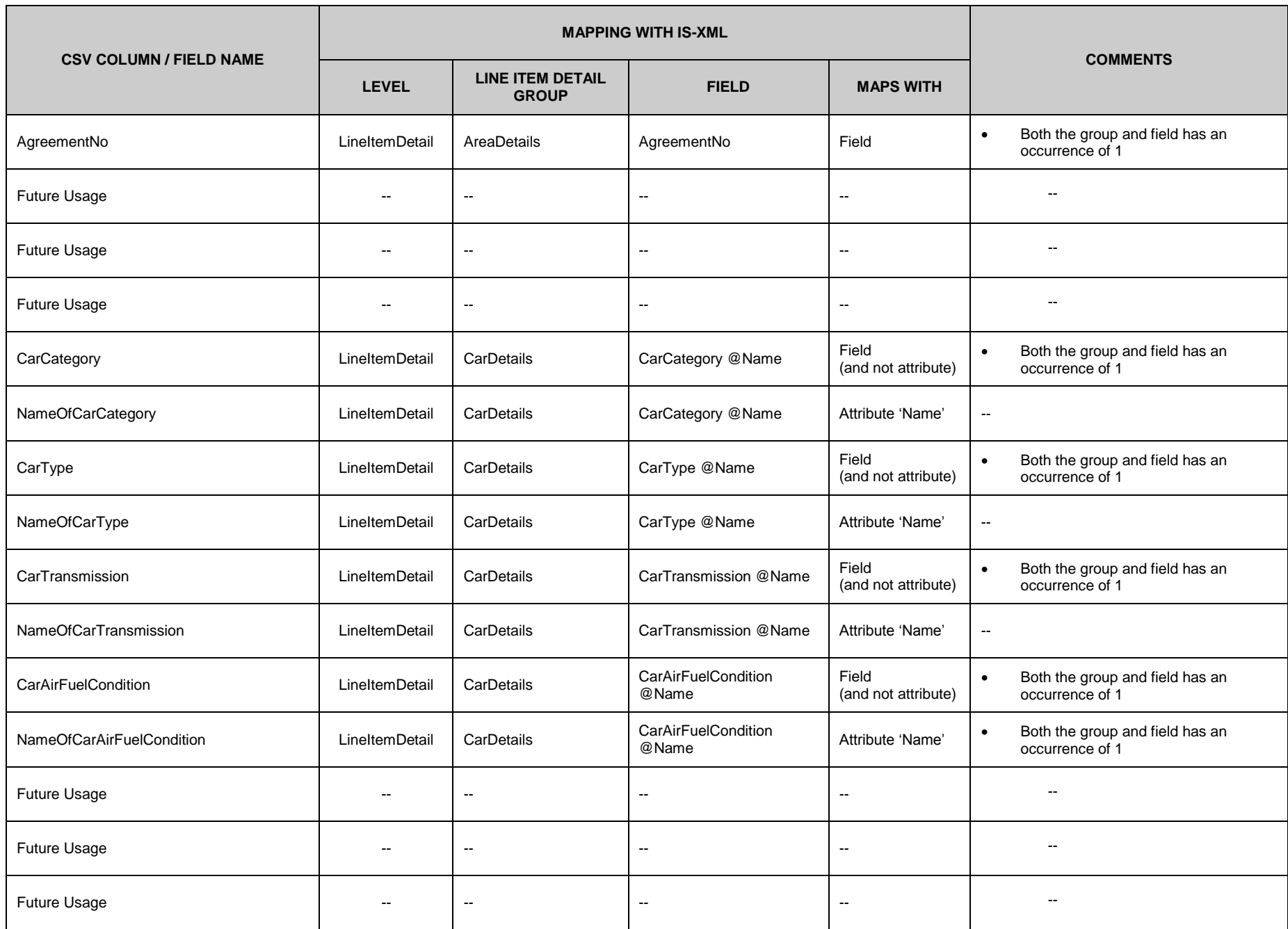

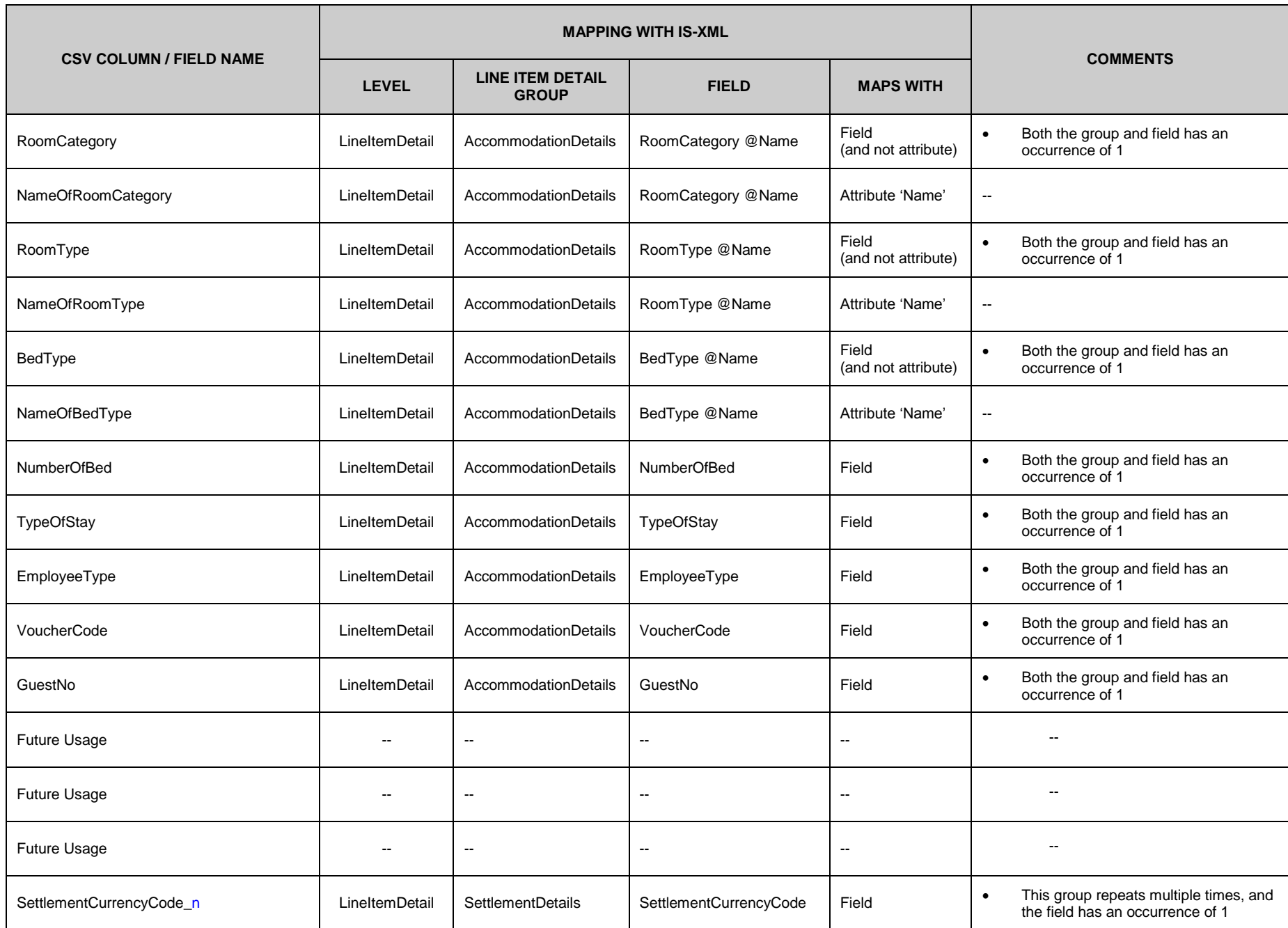

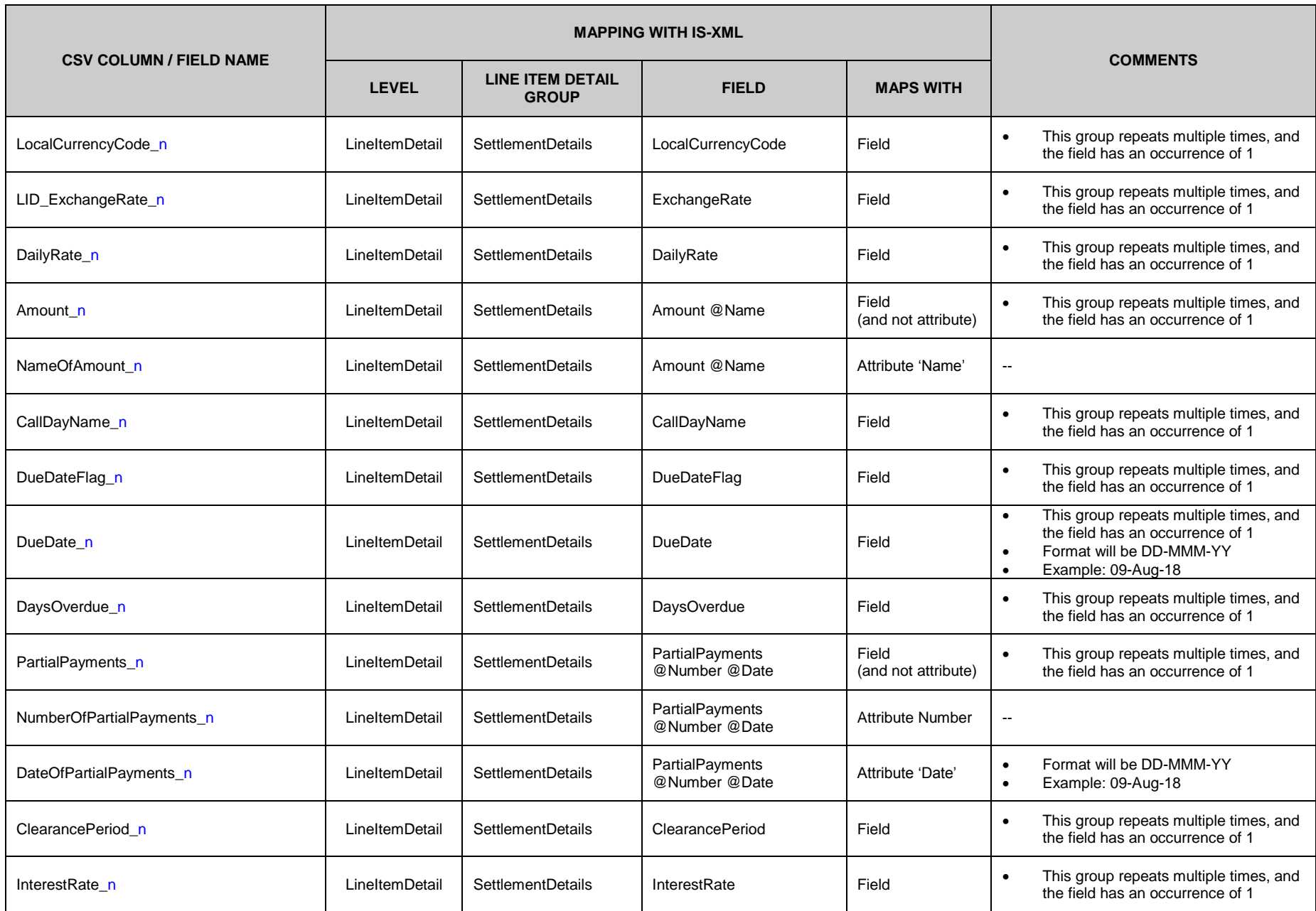

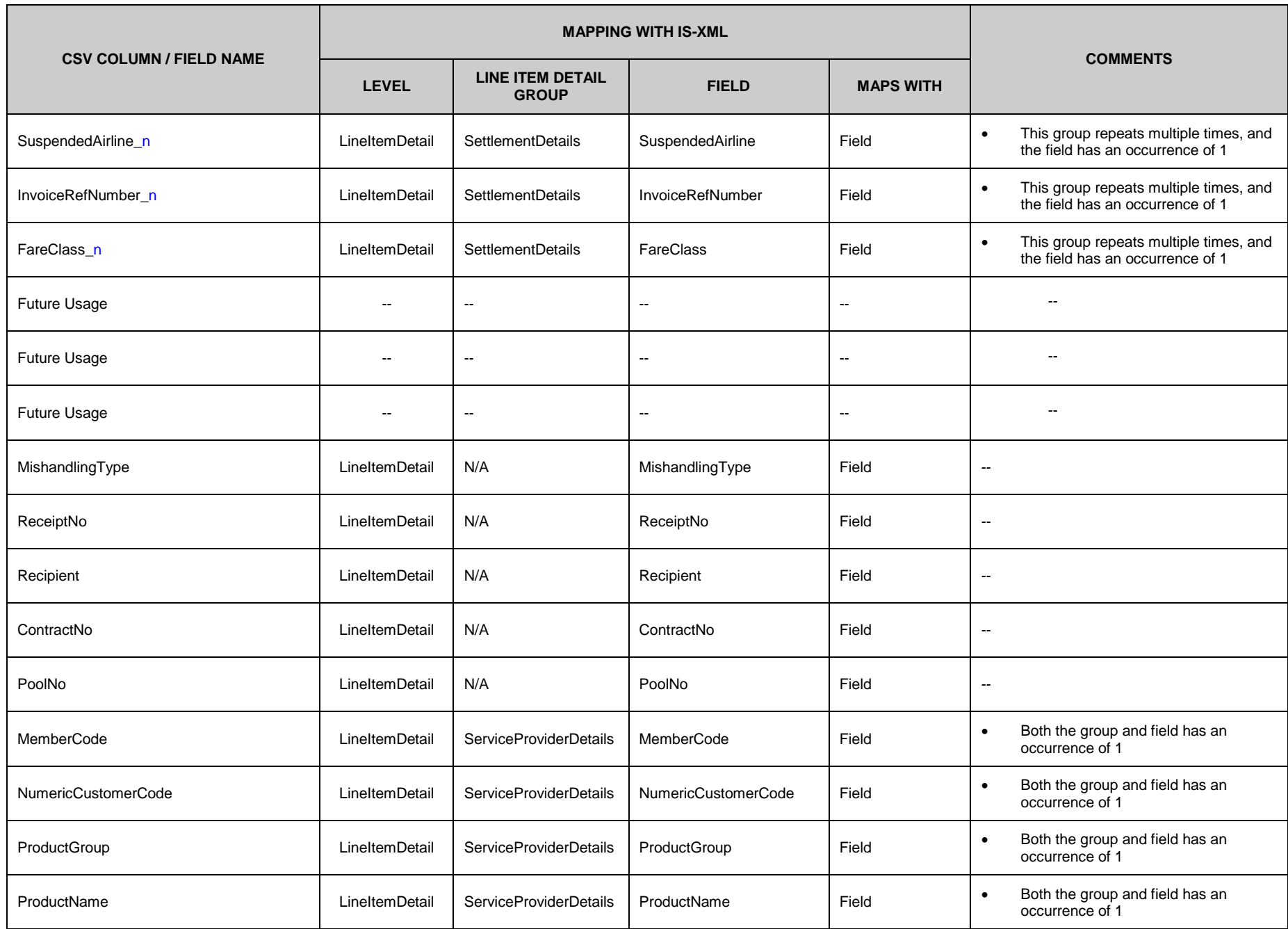

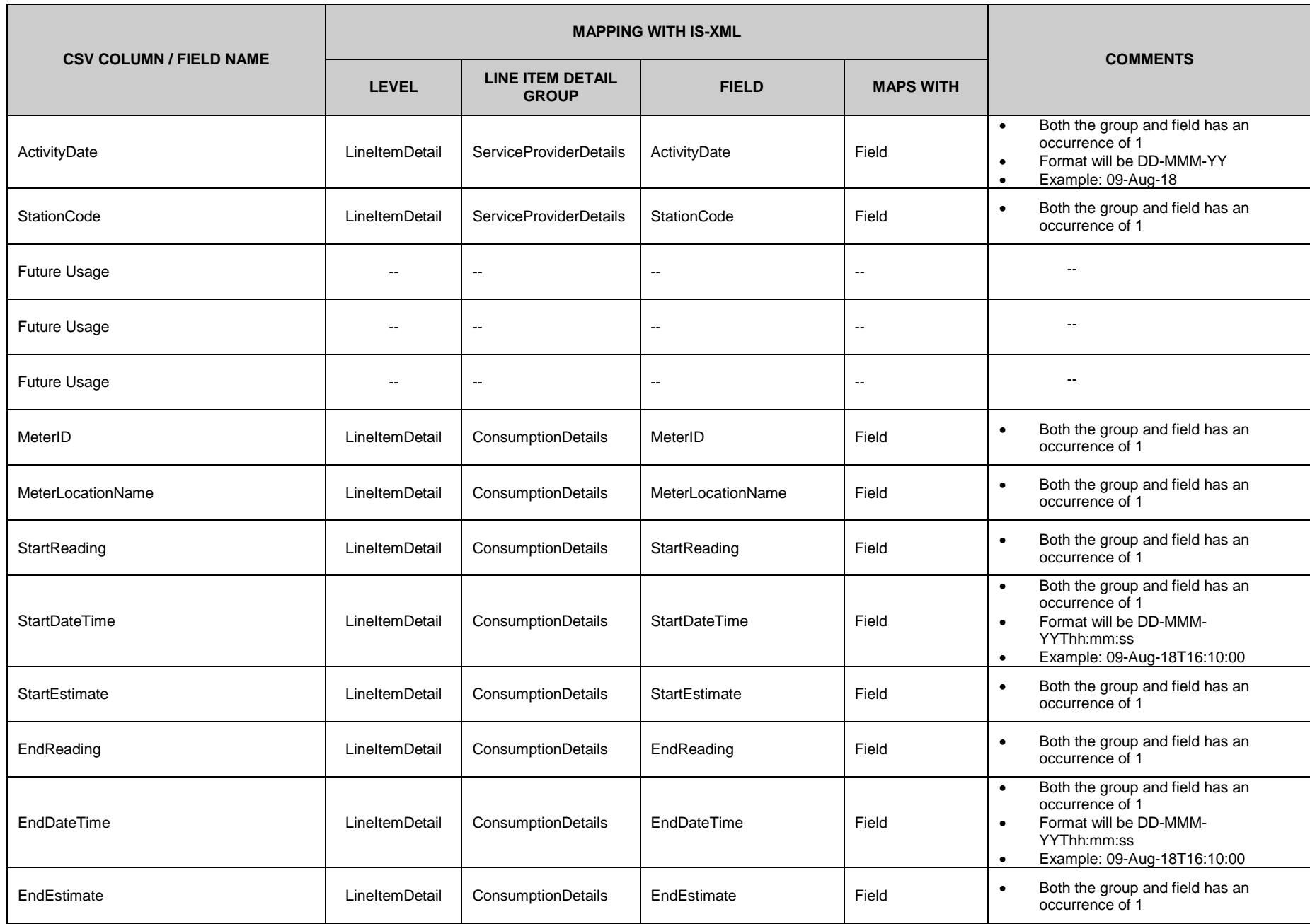

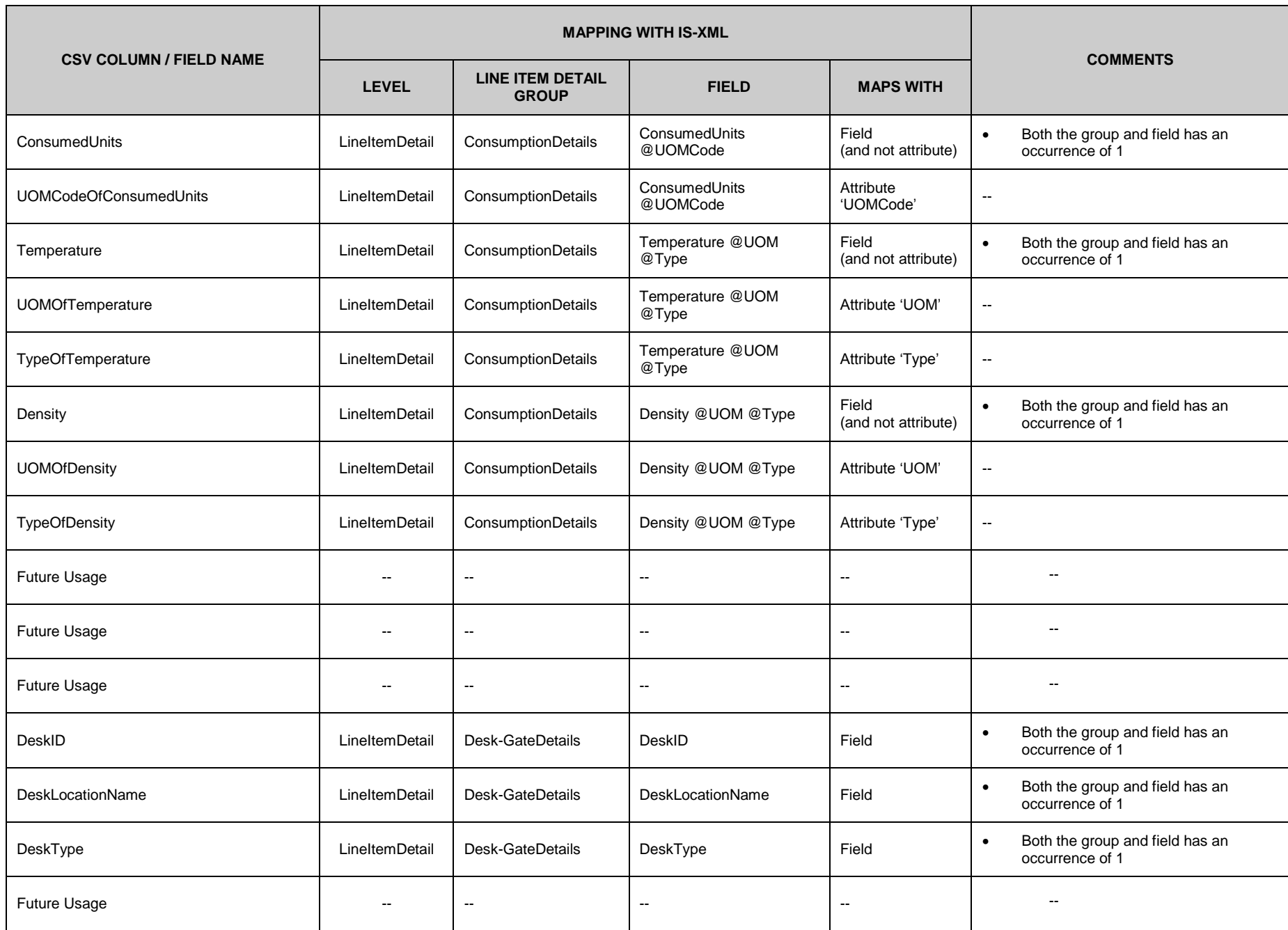

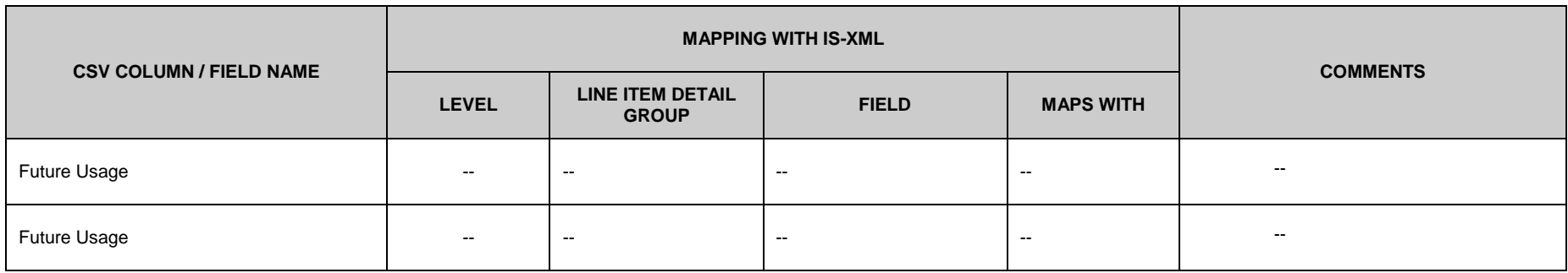